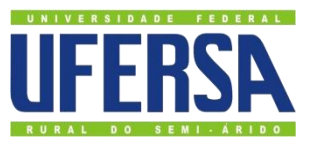

UNIVERSIDADE FEDERAL RURAL DO SEMI-ÁRIDO DEPARTAMENTO DE CIÊNCIAS AMBIENTAIS E TECNOLÓGICAS

BACHARELADO EM CIÊNCIA E TECNOLOGIA

## JONATHAS IOHANATHAN FELIPE DE OLIVEIRA

# **UTILIZAÇÃO DO MÉTODO DOS ELEMENTOS FINITOS PARA A RESOLUÇÃO DE TRELIÇAS PLANAS**

MOSSORÓ-RN 2012

## JONATHAS IOHANATHAN FELIPE DE OLIVEIRA

## UTILIZAÇÃO DO MÉTODO DOS ELEMENTOS FINITOS PARA A RESOLUÇÃO DE TRELIÇAS PLANAS

Monografia a Universidade Federal Rural do Semi-Árido – UFERSA, Campus Mossoró, para a obtenção do título de Bacharel em Ciência e Tecnologia.

Orientador (a): Prof. M.Sc. Raimundo Gomes de Amorim Neto – UFERSA. Co-orientador (a): Profª M.Sc Flaviana Moreira de Souza Amorim – UFERSA.

MOSSORÓ-RN 2012

#### JONATHAS IOHANATHAN FELIPE DE OLIVEIRA

## UTILIZAÇÃO DO MÉTODO DOS ELEMENTOS FINITOS PARA A RESOLUÇÃO DE TRELIÇAS PLANAS

Monografia a Universidade Federal Rural do Semi-Árido - UFERSA, Campus Mossoró, para a obtenção do título de Bacharel em Ciência e Tecnologia.

#### APROVADA EM: 30/10/2012

#### **BANCA EXAMINADORA**

Prof. M.Sc. Raimundo Gomes de Amorim Neto - UFERSA Presidente

JPm. Prof. M.Sc. João Paulo Matos Xavier - UFERSA Primeiro Membro

eive Prof. M.Sc. Valmiro Quefren Gameleira Nunes - UFERSA Segundo Membro

Flaziana Moreira de Souza Amorim Prof. M.Sc. Flaviana Moreira de Souza Amorim - UFERSA **Terceiro Membro** 

#### **Ficha catalográfica preparada pelo setor de classificação e catalogação da Biblioteca "Orlando Teixeira" da UFERSA**

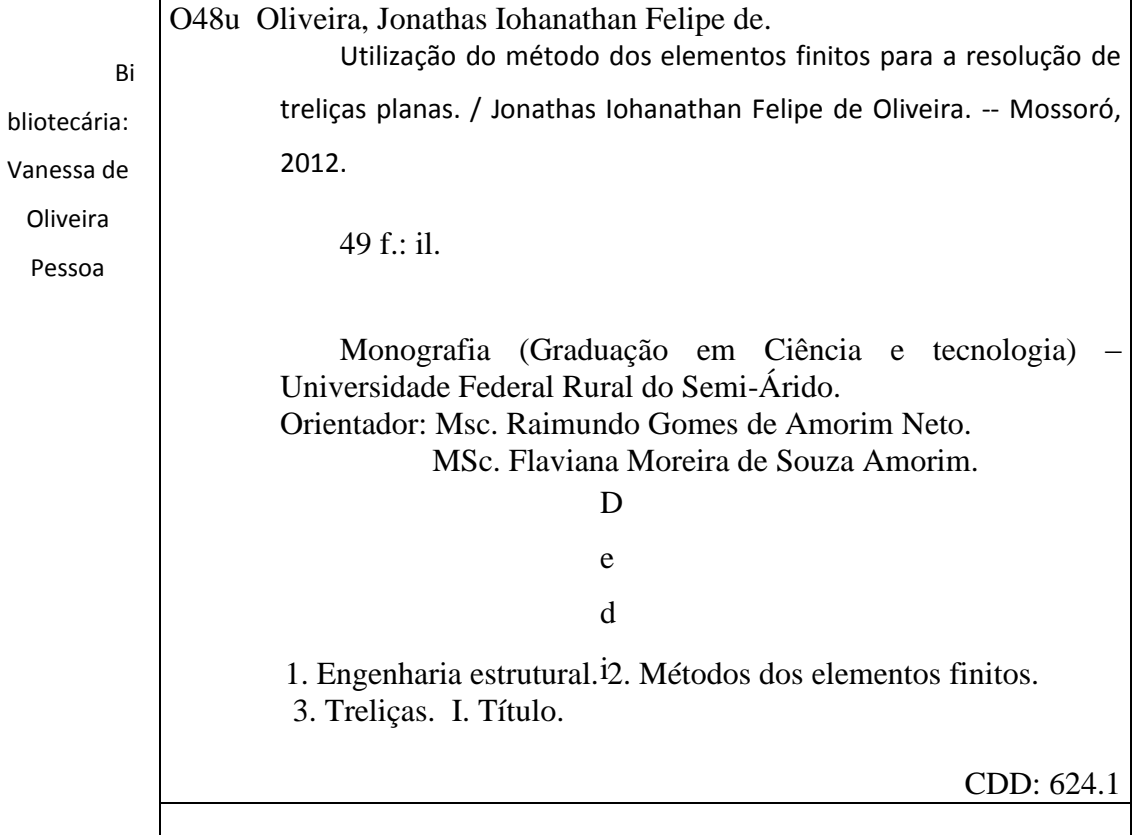

co a Deus, aos meus orientadores, companheiros de pesquisa, companheiros acadêmicos, minha família e amigos.

#### **AGRADECIMENTOS**

Agradeço a Deus, criador de todas as coisas, amigo incondicional, razão pela qual existo e respiro todos os dias.

À minha mãe, Ionete Maressa Felipe de Oliveira, pela paciência, amor, cuidados incondicionais. Devo a você minha vida.

Agradeço ao meu pai, José Evaristo de Oliveira Filho, pela dedicação, amor e amizade incondicionais a mim. Pelos exemplos, conselhos, conversas e almoços sobre treliças, algoritmos e antropologia.

Aos meus pais agradeço a educação e princípios que passaram a mim.

Agradeço aos meus irmãos por serem compreensíveis quando tive que abrir mão de vossa companhia nos dias que me dediquei a este trabalho.

À minha avó Nilzete Costa Felipe e tia Jonilze Saride Felipe, por terem que me aguentar enquanto meus pais trabalhavam quando eu era novo, e por sempre serem presentes e cuidadosas comigo.

À minha avó Marly Medeiros Costa de Oliveira, pelos conselhos e motivação para perseguir meu futuro.

Ao meu tio Raimundo Carlyle Costa de Oliveira pela referência e inspiração.

Agradeço aos meus professores de graduação.

Agradeço acima de todos, ao professor Nilson de Souza Sathler por contribuir de forma indiscutível no incentivo da busca do conhecimento, perfeição e serenidade. Para você, minha eterna gratidão pelos conhecimentos transmitidos e contribuição para minha carreira acadêmica e profissional.

Ao meu orientador, professor, guru e amigo Raimundo Amorim e sua esposa, e coorientadora deste trabalho, Flaviana Amorim, pelos conselhos, dedicação, amizade, conhecimentos acadêmicos e profissionais. Em especial ao professor Raimundo Amorim, por inflamar meu interesse e encantamento pela área de engenharia estrutural e métodos numéricos.

Agradeço ao professor Natanael Takeo Yamamoto pela amizade, conhecimentos transferidos e conselhos pertinentes à arte de lecionar, além da paciência nesses três anos de monitoria.

À professora Luíza Helena por conseguir tornar interessante para mim a álgebra matricial, fundamental neste trabalho.

Por último, à todos meus colegas, amigos e irmãos de graduação, em especial à: Udo Leontino, Felipe Moreira, Eric Mateus, Ruan Magno, Adriel de Sá, Ana Cristina Abreu e Talles Amony, por tornar mais agradável e sorridente os anos de graduação.

#### **RESUMO**

A treliça é um tipo de estrutura das mais comumente utilizadas na construção de pontes, coberturas e torres. Em geral as treliças são compostas por barras retas e conectadas em suas extremidades. Esta região onde ocorre a conexão entre duas ou mais barras é chamada de nó. A sua resolução clássica deste tipo de estrutura consiste na imposição de equilíbrio de seus elementos constituintes (nós e barras), e seus deslocamentos podem ser calculados através de princípios de conservação de energia. Esta resolução se torna por demais custosa e por vezes inviável manualmente. Assim este trabalho foca no desenvolvimento de uma ferramenta gráfica-computacional que auxilia na resolução de treliças planas. Como pacote de auxilio na programação optou-se pelo uso do MatLab, em função da suas sub-rotinas previamente contidas, evitando assim o trabalho de desenvolvimento de rotinas, que já são bem caracterizadas. Como vantagem do desenvolvimento provido pela a elaboração de interface gráfica, tem-se que o usuário não precisa ter conhecimentos de programação e algoritmos para utilizá-la. Como resultado o programa desenvolvido mostrou-se eficiente e robusto, apresentando resultados condizentes com o método analítico e com o FTOOL (Programa de análise estrutural desenvolvido pela PUC-RJ). Os resultados numéricos foram satisfatórios e a sua aplicabilidade se mostra bastante abrangente. Contudo pretende-se em trabalhos futuros, expandir o referido programa mediante a consideração do problema tridimensional e a possibilidade de usar uma plataforma ainda mais amigável para o usuário.

**Palavras-chave:** Análise Estrutural. Métodos Numéricos. Método dos elementos finitos. Treliça bidimensional.

#### **ABSTRACT**

The truss is a structure type most commonly used in the construction of bridges, roofs and towers. In general, the trusses are composed of straight bars and connected at their ends. This region is where the connection between two or more bars happens is called a node. Its classical resolution of this type of structure is the imposition of equilibrium of their constituents (nodes and bars), and their displacements can be calculated using principles of energy conservation. This resolution becomes too costly and sometimes impractical manually. Therefore this work focuses on developing a graphical tool that assists in computationalresolution bi-dimensional trusses. As aid package of programming was chosen using MatLab, depending on their previously contained subroutines, thus avoiding the development work routines, which are already well characterized. As an advantage of development provided by the development of graphical user interface, we have that the user does not need to have programming knowledge and algorithms to use it. As a result the program was proven to be efficient and robust, showing results consistent with the analytical method and the FTOOL (structural analysis program developed by PUC-RJ). The numerical results were satisfactory and show its applicability is quite comprehensive. However it is intended in future work to expand this program by considering the three-dimensional problem and the possibility of using a platform even more user friendly.

**Keywords:** Structural Analysis. Numeric Methods. Finite Elements Method. Bidimensional Truss.

# **LISTA DE ILUSTRAÇÕES**

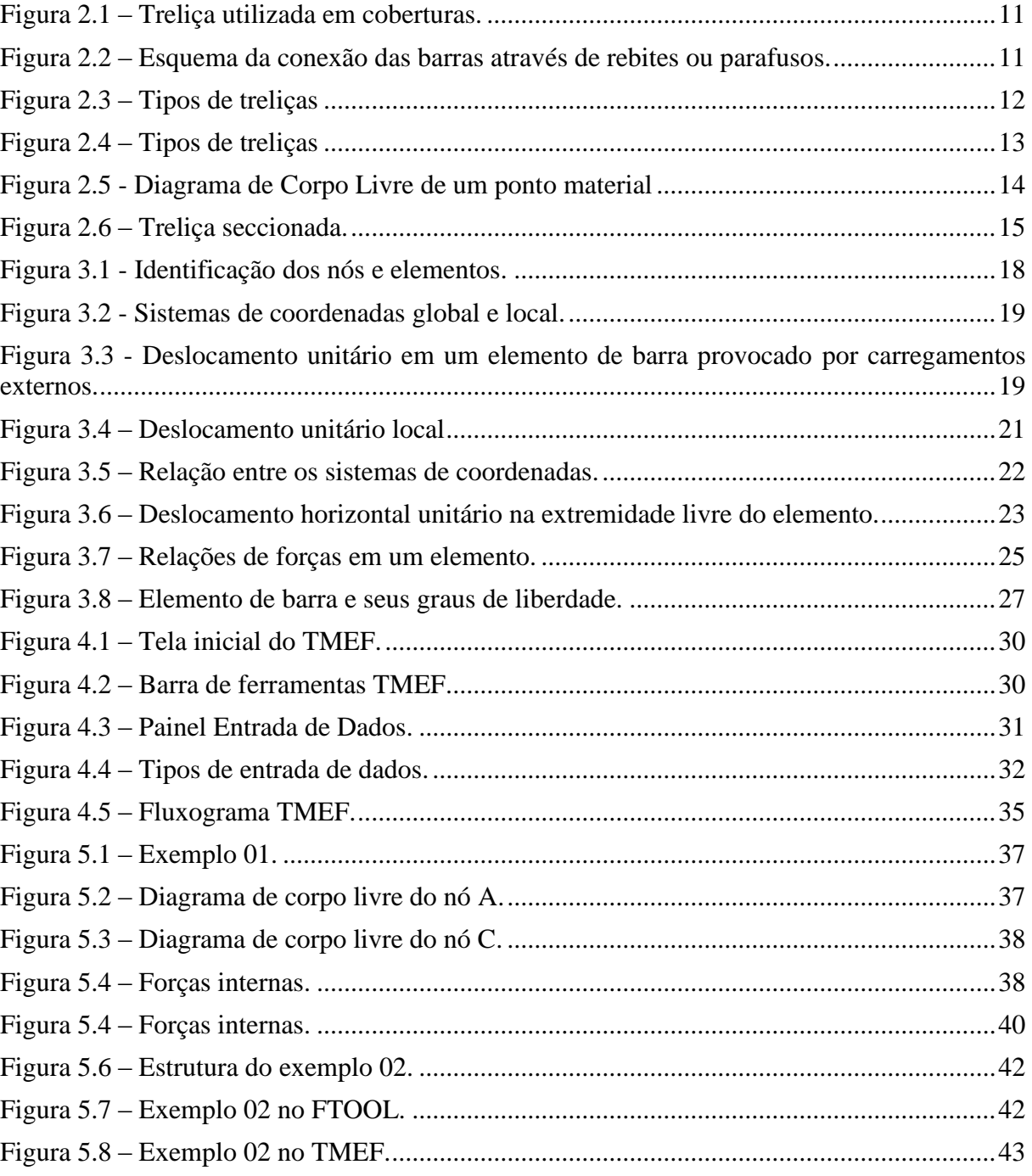

# **SUMÁRIO**

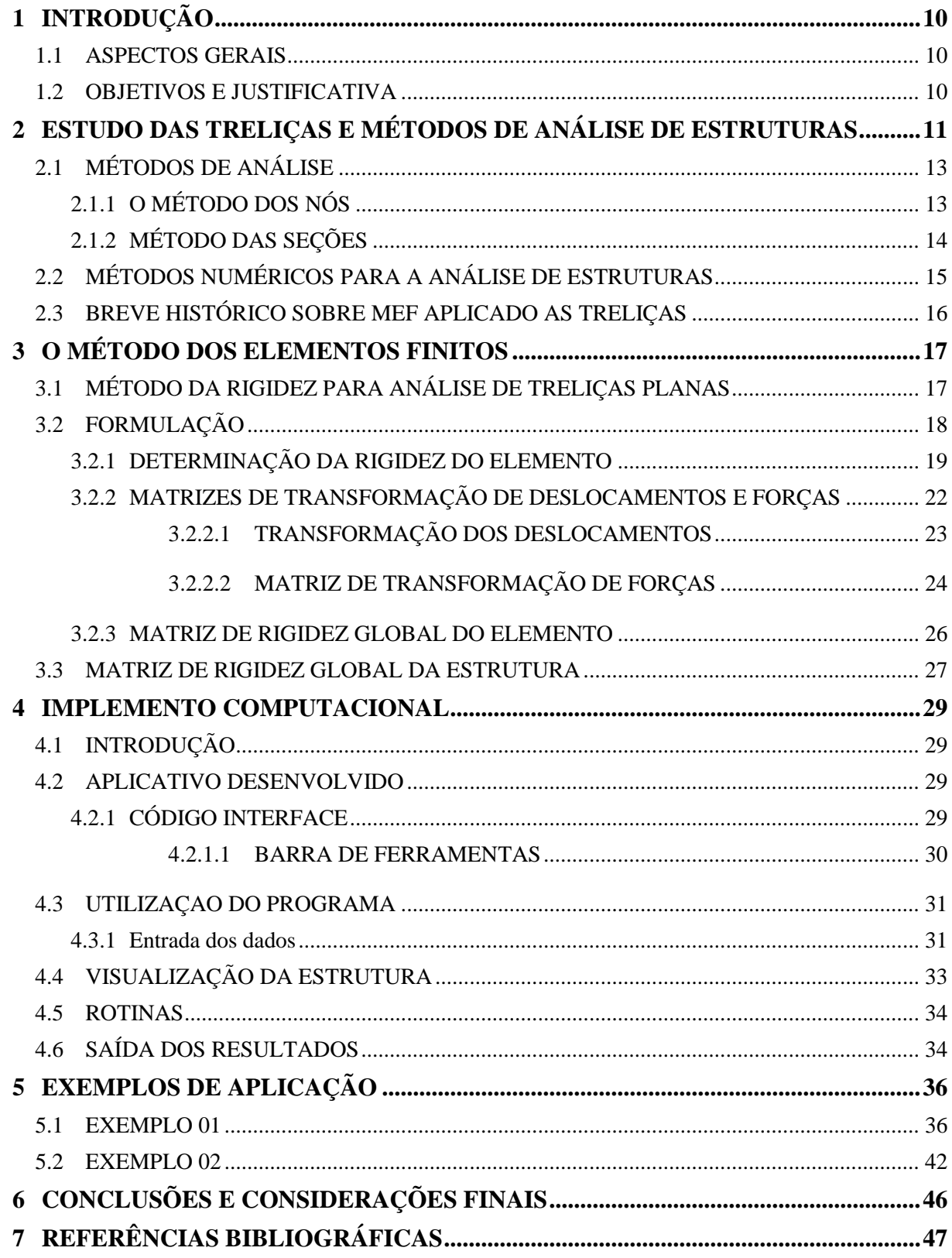

## **1 INTRODUÇÃO**

#### **1.1 ASPECTOS GERAIS**

As treliças são elementos estruturais amplamente utilizados em obras de engenharia devido a sua versatilidade, economia e pequeno peso próprio se comparado com as cargas que podem suportar. São frequentemente utilizadas na construção de pontes, torres de telefonia e coberturas. As treliças são capazes de vencer grandes vãos, podendo as mesmas serem planas ou tridimensionais.

As treliças são formadas através de elementos delgados, chamados de barras, conectados em suas extremidades. Ao encontro de extremidades de duas ou mais barras dar-se o nome de 'nó'. Embora na prática sejam utilizados parafusos, rebites ou soldas para conectar as barras de uma treliça, a modelagem físico-matemática considera que os elementos de uma treliça são conectados através de rótulas, ou pinos.

Essa consideração implica que as conexões que unem os elementos de uma treliça não apresentam algum tipo de restrição a rotação em torno de um eixo normal ao plano em que se encontra a treliça, para o caso de treliças planas, mesmo sabendo que, na prática, embora mínima, existe restrição a essa rotação. Desta forma, os elementos da treliça são projetados para resistirem apenas a esforços normais.

#### **1.2 OBJETIVOS E JUSTIFICATIVA**

O presente trabalho tem como objetivo elaborar um aplicativo baseado no Método dos Elementos Finitos em ambiente MATLAB para a análise de treliças planas provido de uma interface gráfica amigável ao usuário. Espera-se que o aplicativo elaborado neste trabalho possa facilitar a interação do usuário com o processo de inserção de dados necessários à análise, bem como calcular reações de apoio, forças e tensões internas aos elementos e deslocamentos. Após obter esses resultados, os mesmos deverão ser apresentados ao usuário através de tabelas e de forma gráfica em escala proporcional, facilitando a compreensão e manuseio do usuário.

Este trabalho é importante, pois demonstra a importância do MEF, bem como a poderosa ferramenta que é o MATLAB. O aplicativo desenvolvido pode ser utilizado como ferramenta de ensino, pesquisa e até mesmo extensão, possibilitando o acesso ao mesmo para aqueles que não possuem recursos suficientes para adquirir aplicativos comerciais, que em sua maioria, necessitam de um alto investimento para serem adquiridos. Por fim este, também serve para mostrar como o advento computacional é indispensável para o cálculo mais preciso e com melhor aproveitamento do tempo na análise de estruturas.

## **2 ESTUDO DAS TRELIÇAS E MÉTODOS DE ANÁLISE DE ESTRUTURAS**

Treliças são estruturas articuladas utilizadas em diversos campos da engenharia. Segundo Beer (1977) as treliças são estruturas utilizadas na engenharia para os mais diversos fins, e elas são formadas por barras retas articuladas nas juntas ou nós. Treliças são comumente utilizadas em torres de telefonia, pontes e coberturas (figura 2.1).

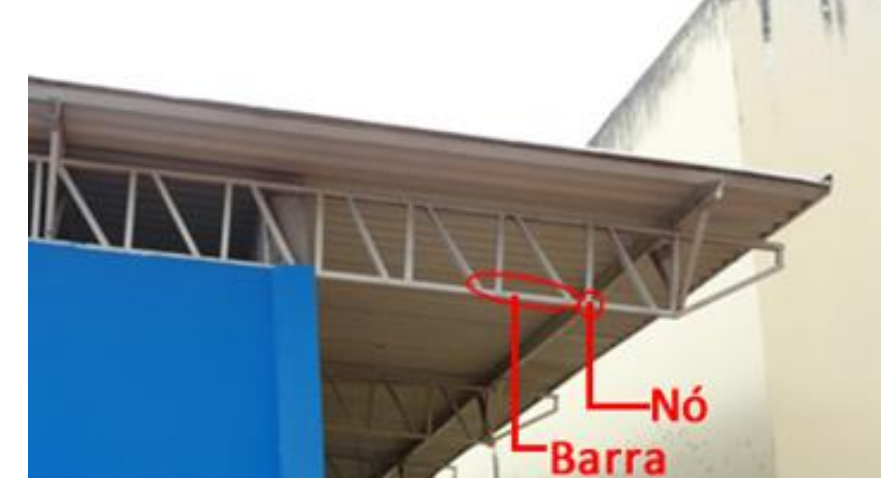

#### **Figura 2.1 – Treliça utilizada em coberturas.**

**Fonte:** Autoria própria.

Embora as barras de uma treliça, na realidade, sejam frequentemente unidas por meio de conexões rebitadas (figura 2.1), soldadas ou rotuladas, costuma-se considerar que as barras são unidas por meio de pino. Essa consideração sugere que apenas as forças axiais atuam sobre as barras da treliça, no que diz respeito à análise da mesma, não havendo assim a transmissão de qualquer momento ou força cortante entre barras que concorrem num dado nó.

**Figura 2.2 – Esquema da conexão das barras através de rebites ou parafusos.**

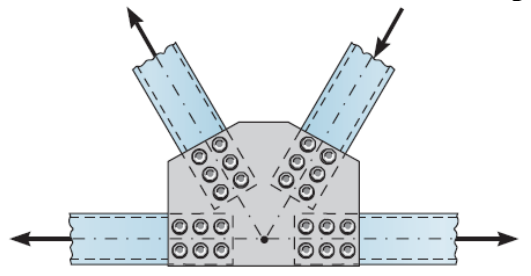

**Fonte:** Hibbeler (2012).

Na prática, porém, sabe-se que existe a transmissão de momentos entre as barras (uma vez que os nós não são totalmente flexíveis, no sentido de permitir o giro das barras), e a ação destes momentos faz surgir *tensões secundárias*, mas que, por serem de grandeza inferior às tensões (*primárias*) provocadas pelo esforço normal, eles podem ser desconsiderados. Portanto, "a única deformação possível para essa treliça é aquela que envolve pequenas alterações no comprimento de suas barras" (BEER, 1977). Em Hibbeler (2012) alerta que para alguns tipos de geometrias de treliças as tensões provocadas pelos por efeitos de flexão podem ser grandes.

As barras das treliças são conectadas e delimitadas através de nós, não sendo elas continuas através de um nó. As barras que compõem as treliças são elementos retilíneos e delgados, e suportam cargas axiais (de modo que o esforço interno preponderante seja a o esforço normal), sejam elas de compressão ou tração, podendo suportar pequenas cargas laterais.

No que se diz respeito ao projeto e execução, considera-se que as cargas estão aplicadas exclusivamente sobre os nós (figura 2.3a), o que implica na preponderância dos esforços axiais. Porém, quando os carregamentos não estão aplicados sobre os nós, isto é, está aplicado sobre uma barra (figura 2.3b), existirá sobre esta barra momentos fletores e esforços cortantes.

Na modelagem físico-matemática as cargas atuantes devem ser aplicadas diretamente sobre os nós da treliça, e o peso de cada barra deverá ser distribuído entre os dois nós que a compõe.

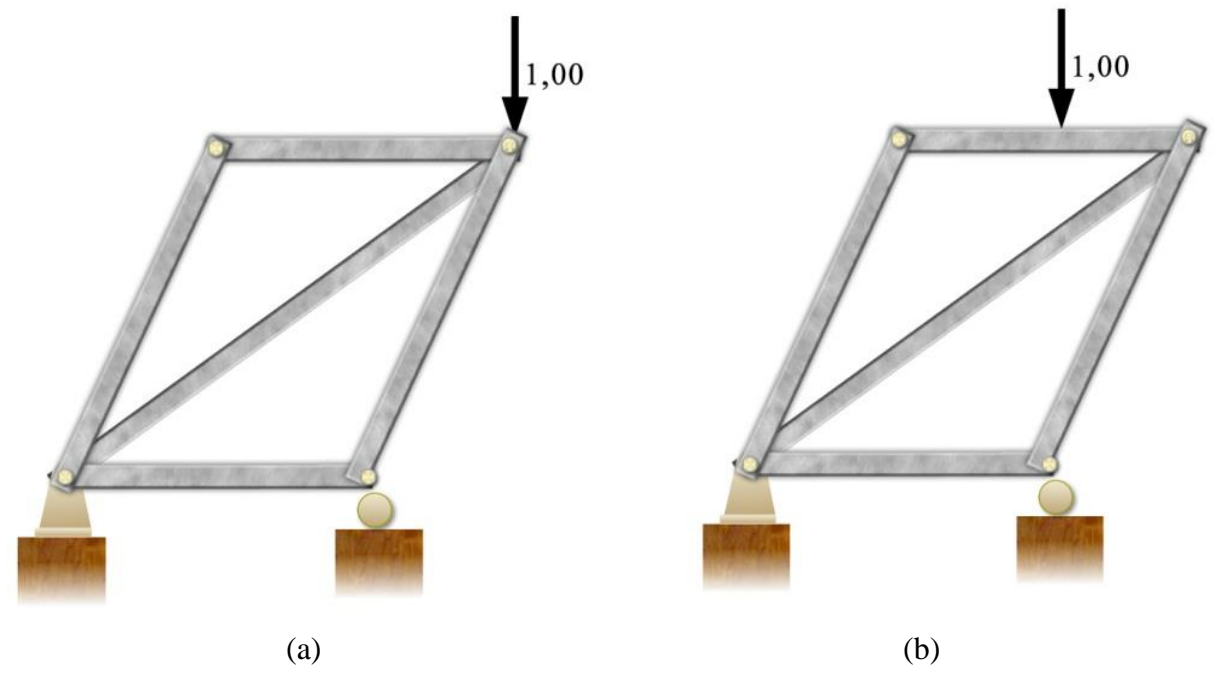

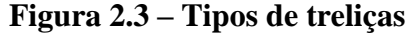

**Fonte:** Autoria própria

Segundo Beer (1977) as estruturas reais são feitas de várias treliças unidas para formar uma estrutura espacial. Cada treliça é projetada para suportar as cargas que atuam em seu plano e, assim, pode ser tratada como uma estrutura bidimensional.

Quanto à sua formação as treliças planas podem ser classificadas como simples, compostas e complexas, conforme exemplificado na figura 2.4a, 2.4b e 2.4c, respectivamente. Uma treliça simples é aquela onde a partir de um nó pode-se obter duas barras conectadas a nós distintos, sendo os três referidos nós não lineares.

As treliças compostas são obtidas através da conexão entre duas ou mais treliças simples, pois "muitas vezes este tipo de treliça é usado para suportar as cargas que atuam sobre grandes vãos, uma vez que é mais econômica a construção de uma treliça composta um pouco mais leve do que usar uma treliça única e simples mais pesada" (HIBBELER, 2012, p.86, tradução nossa). Já as treliças complexas são aquelas onde não se pode classificar como treliça simples ou composta.

**Figura 2.4 – Tipos de treliças**

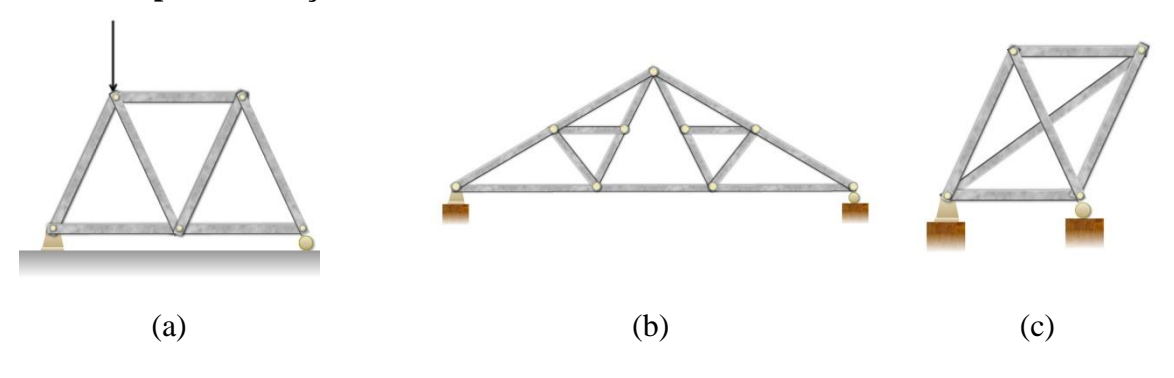

**Fonte:** Autoria própria

Quanto à estaticidade as treliças podem ser enquadradas segundo os seguintes tipos: hipoestáticas (número de incógnitas inferior aos número de equações), isoestáticas (número de incógnitas iguais aos números de equações disponíveis) ou hiperestática (número de incógnitas maior que o número de equações disponíveis). Diz-se que uma treliça é rígida se essa não entrar em colapso (BEER, 1977). Considerando  $b$  o número de barras que constituem a treliça,  $r$  o número de reações externas e  $n$  o número de nós, a estabilidade de uma treliça pode ser comprovada se satisfeita a condição da equação 2.1 (para o caso bidimensional).

$$
2n = b + r \tag{2.1}
$$

## **2.1 MÉTODOS DE ANÁLISE**

A resolução ou análise de uma treliça consiste em conhecer, além das reações de apoios, os esforços solicitantes em seus elementos, tanto sua magnitude como efeito, seja ele de compressão ou tração. Os métodos analíticos para resolução de treliças usualmente utilizada são o método dos nós e o método das seções (ou método de Ritter). Existe ainda o método gráfico de Maxwell-Cremona, por razões práticas em desuso atualmente, mas de grande valia e antes do advento computacional era o método mais prático e largamente utilizado. Paralelo ao avanço do advento computacional surgiram ferramentas que possibilitaram a redução de tempo e o aumento da praticidade, mostrando-se mais vantajoso em relação ao método de Maxwell-Cremona. Nesta seção busca-se de forma sucinta apresentar as características destes métodos.

## **2.1.1 O MÉTODO DOS NÓS**

O método dos nós é baseado no equilíbrio de um ponto material e na terceira Lei de Newton, a conhecida lei da "ação e reação". Devido às convenções previamente estabelecidas, a análise através do método dos nós se resume ao equilíbrio dos nós que interligam as barras de uma treliça. Uma vez que a treliça está em equilíbrio, cada nó também precisa estar em equilíbrio (BEER, 1977). Sobre os nós de uma treliça podem atuar forças externas à estrutura (reações nos apoios, carregamentos externos) e forças internas provenientes da reação dos nós aos esforços internos atuantes das barras. A figura 2.5 ilustra o diagrama de corpo livre de um nó de uma treliça.

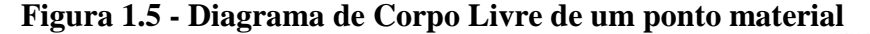

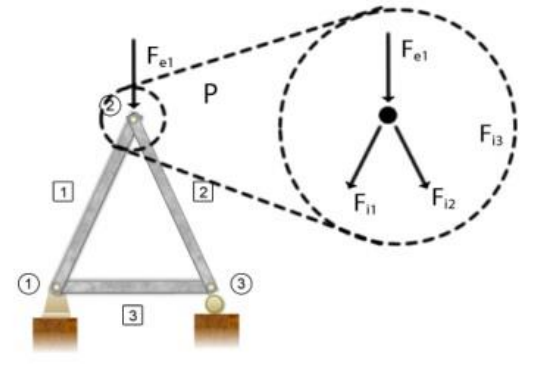

**Fonte:** Autoria nossa.

Para cada nó da estrutura existem duas equações de equilíbrio que podem ser resolvidas para duas incógnitas por nó. Relacionando essa informação com a equação 2.2, observa-se que, para uma treliça simples, a quantidade de incógnitas que podem ser resolvidas é de  $b + 3$ , considerando  $b$  o número de barras da treliça. Dessa maneira, é possível analisar uma treliça simples através da solução de nós que contenham apenas duas incógnitas. Através a análise estática de cada nó da estrutura é que são conhecidas as forças atuantes em cada elemento.

$$
b = 2n - 3 \tag{2.2}
$$

Uma das vantagens desse método de análise é a utilização para a resolução de qualquer tipo de treliças por completo sem a necessidade de utilização de outro método. Consiste em um método muito simples, consistindo somente na verificação das condições de equilíbrio para o ponto material. Pode-se citar como desvantagem o tempo necessário para a resolução de estruturas maiores, além de ser necessário resolver toda a estrutura para se conhecer os esforços atuantes em seus elementos.

## **2.1.2 MÉTODO DAS SEÇÕES**

O método das seções baseia-se no equilíbrio de um corpo rígido e consiste em seccionar virtualmente parte da estrutura onde se deseja realizar a análise e utilizar as condições de equilíbrio para encontrar valores para forças nos elementos seccionados. Segundo Hibbeler (2012), se a treliça está em equilíbrio, cada uma de suas seções deverá também estar em equilíbrio.

A utilização deste método requer que seja definida uma seção interceptando os elementos da treliça os quais se deseja conhecer as forças internas atuantes. Em seguida se escolhe uma das partes da estrutura a ser analisada, utilizando as três equações da estática, a saber:

$$
\sum F_x = 0, \sum F_y = 0 \text{ e } \sum M_z = 0. \tag{2.3}
$$

Diferentemente do método dos nós, onde se utiliza do equilíbrio para um ponto material, o método das seções utiliza do conceito de equilíbrio de um corpo rígido, o que implica na necessidade de verificação da resultante dos momentos em torno de qualquer ponto da estrutura ser nula.

Uma das vantagens da utilização deste método é a possibilidade de analisar uma determinada parte da estrutura sem ser necessário resolvê-la por completo. Este método é útil quando se deseja conhecer os esforços em determinados elementos da estrutura em particular.

#### **Figura 2.6 – Treliça seccionada.**

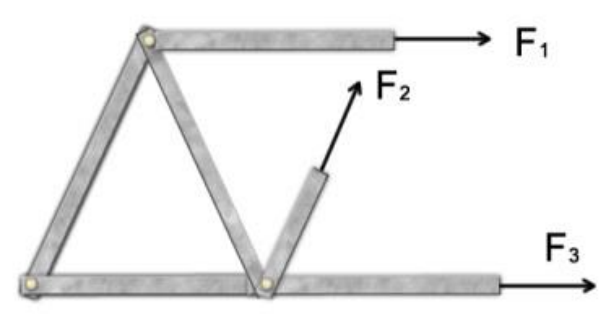

**Fonte:** Autoria própria.

Cabe ressaltar que existem algumas restrições para a utilização deste método. Ao seccionar a estrutura, no máximo três elementos devem ser seccionados, não podendo estes ser concorrentes em um mesmo nó ou paralelos. Se seccionados mais do que três elementos, a solução pode não ser dada diretamente através da utilização das equações da estática. Se forem secionadas barras paralelas o sistema de equações será linearmente dependente, implicando na indeterminação do sistema.

Em alguns casos, a utilização exclusiva do método das seções será insuficiente para a análise estática completa de uma treliça, se fazendo necessária a utilização do método dos nós para alguns pontos da estrutura.

## **2.2 MÉTODOS NUMÉRICOS PARA A ANÁLISE DE ESTRUTURAS**

Devido à complexidade e particularidade dos problemas de engenharia encontrados no cotidiano, aliados à necessidade de realização das análises em um menor período de tempo e ao avanço tecnológico na área computacional, os computadores se tornaram ferramentas importantes para a análise estrutural. Dessa forma métodos numéricos que já vinham sendo elaborados e estudados foram se tornando uma ferramenta de cálculo primordial para a análise estrutural e computacional.

Dentre os métodos numéricos mais relevantes da área de análise computacional de estruturas pode-se citar o Método das Diferenças Finitas, Métodos dos Elementos Finitos e o Métodos dos Elementos de Contorno. Entre os quais o Método dos Elementos Finitos o mais utilizado devido a sua versatilidade e facilidade de implementação.

O presente trabalho apresenta a utilização dos conceitos do Método dos Elementos Finitos (MEF) para a análise de treliças planas. A formulação clássica do Método dos Elementos Finitos é baseada na determinação dos deslocamentos nodais, e através desses são estimadas as forças, tensões e deformações da estrutura.

#### **2.3 BREVE HISTÓRICO SOBRE MEF APLICADO AS TRELIÇAS**

Embora tenha se popularizado paralelamente ao desenvolvimento do advento computacional, o MEF teve sua origem antes da popularização do mesmo, porém não era frequentemente utilizado devido ao grande esforço necessário para se resolver seus problemas sem auxílio de um computador.

LOGAN (2007) *apud* LEVY 1947 desenvolveu o método das forças, ou da flexibilidade, e em 1953 seu trabalho sugeriu que outro método (o método da rigidez ou dos deslocamentos) poderia ser uma alternativa promissora para o uso na análise estática de estruturas de aeronaves. Entretanto, suas equações eram ineficientes para solução analítica, tornando o método popular apenas com o advento da computação digital de alta velocidade.

Segundo LOGAN (2007, p.2), o primeiro tratamento de elementos bidimensionais foi realizado por TURNER *et al*. em 1956, derivando desse trabalho a matriz de rigidez para os elementos de treliça, elementos de viga e elementos sobre estado plano de tensão, definindo o processo conhecido como o método da rigidez direta, através da obtenção da matriz de rigidez total da estrutura.

O mesmo TURNER et al. (1956) promoveu o desenvolvimento da expressão das equações de rigidez dos elementos finitos na notação matricial, facilitando sua aplicação na análise computacional. O termo "elementos finitos" foi introduzido por CLOUGH em 1960 ao utilizar elementos triangulares e retangulares para análise em tensão em estado plano.

O Método dos Elementos Finitos está em constante evolução, sendo desenvolvidos trabalhos que buscam uma aproximação ainda melhor dos valores, utilizando de funções aproximadoras, promovendo resultados mais precisos. Entretanto, o aumento no número de elementos e o uso de funções aproximadoras com graus elevados requerem uma maior capacidade de processamento da unidade computacional.

Por se tratar de um método numérico, o MEF provém resultados aproximados a aqueles que seriam obtidos através de solução analítica.

## **3 O MÉTODO DOS ELEMENTOS FINITOS**

O Método dos Elementos Finitos é um método numérico para resolução de problemas de engenharia. É utilizado para resolver problemas de análise estrutural, transferência de calor, escoamento de fluidos, transporte de massa e potenciais eletromagnéticos. Devido à complexidade dos problemas encontrados em situações cotidianas, como geometria e carregamentos complexos, propriedade dos materiais, nem sempre é possível obter soluções matemáticas analíticas de modo eficiente. As soluções analíticas desses problemas geralmente requerem a solução de sistemas de equações diferenciais ordinárias ou parciais. O uso de métodos numéricos, como o Método dos Elementos Finitos provém uma solução aceitável para esses problemas, possibilitando a análise através da solução simultânea de equações algébricas, não sendo mais necessária a solução de equações diferenciais.

Os métodos numéricos aproximam os valores das variáveis desconhecidas através da discretização (subdivisão) do domínio contínuo, isto é, consistem em dividir o sistema em pequenas partes (elementos finitos) interconectadas através de nós (elemento unidimensional), linhas de contorno (elemento bidimensional) ou superfícies (elemento tridimensional). Para se resolver um problema, formulam-se equações para cada elemento e em seguida as combina para se obter a solução de todo o problema.

Na análise estrutural, a solução dos problemas consiste em determinar os deslocamentos nodais (processamento) da estrutura sujeita a determinadas condições de carregamento. Devido aos esforços nos elementos da estrutura possuir relações diferenciais com os deslocamentos, pode-se determiná-los *a posteriori* (pós-processamento). Segundo LOGAN (2007, p.7), há tipicamente dois tipos de aproximações diretas associadas ao Método dos Elementos Finitos aplicados aos problemas de estruturas mecânicas, sendo o método da flexibilidade, ou das forças, e o método da rigidez, ou dos deslocamentos.

O método da flexibilidade assume as forças internas aos elementos como as variáveis desconhecidas do sistema, enquanto que o método da rigidez assume que os deslocamentos são as variáveis desconhecidas. No método das forças são usadas inicialmente as equações de equilíbrio, sendo necessária posteriormente a utilização de equações de compatibilidade adicionais, o que resulta em um conjunto de equações para determinar forças redundantes ou desconhecidas. O método da rigidez assume que os elementos interconectados em pontos comuns antes do carregamento permanecem interconectados depois de deformados. As equações que regem neste método são expressas em termos dos deslocamentos e pelas leis que relacionam forças e deslocamentos.

Os métodos de aproximação supracitados apresentam formulações diferentes, flexibilidade e rigidez, respectivamente, assim como variáveis desconhecidas, respectivamente, força e deslocamentos. Foi escolhido o método da rigidez para utilização neste trabalho.

## **3.1 MÉTODO DA RIGIDEZ PARA ANÁLISE DE TRELIÇAS PLANAS**

O método da rigidez será utilizado neste trabalho devido sua formulação computacional ser mais simples, se comparado ao método das forças, para análise estrutural, além de possibilitar uma formulação generalista e poder ser utilizando tanto para estruturas estaticamente determinadas quanto indeterminadas. Além disso, o método da rigidez trabalha diretamente com forças e deslocamentos, enquanto o método da flexibilidade os deslocamentos não são obtidos diretamente.

A aplicação do método da rigidez requer a subdivisão da estrutura em elementos finitos identificando suas extremidades, ou nós (HIBBELER, 2012, p.540). Para a análise de treliças planas, adota-se cada membro da treliça como um elemento finito, sendo delimitados pelos seus nós. A formulação deste método consiste em conhecer a relação forçadeslocamento (rigidez) de cada elemento usando as equações de equilíbrio de forças nos nós. Essas relações, para a estrutura inteira, são agrupadas em uma matriz chamada de *matriz de rigidez da estrutura,* aqui representada por  $K$ , que uma vez estabelecidas, os deslocamentos desconhecidos podem ser determinados para quaisquer condições de carregamento na estrutura. A relação força-deslocamento em cada elemento será chamada de *Matriz de Rigidez do Elemento*, representada por **k**.

#### **3.2 FORMULAÇÃO**

Antes de inicializar a análise de uma estrutura, é necessário identificar os nós e os elementos que compõem essa estrutura (discretização), sendo os elementos identificados por seu nó inicial e final. Neste trabalho os nós serão representados por números dentro de círculos, enquanto os elementos serão representados por números inscritos em quadros, como representado na figura 3.1:

#### **Figura 2.1 - Identificação dos nós e elementos.**

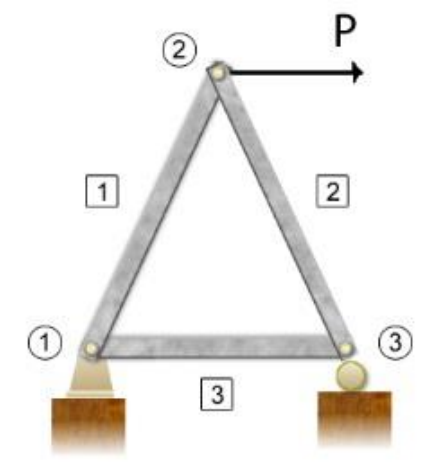

**Fonte:** de nossa autoria.

Devido à formulação do método dos deslocamentos ser realizada através da álgebra matricial, é necessário estabelecer um sistema de coordenadas para se estabelecer um correto senso de direção.

Adota-se um sistema de coordenadas com o eixo das abcissas  $(x')$  na direção do elemento e o eixo das ordenadas  $(y')$  perpendicular a esse, como ilustrado na figura 3.2. Esse sistema é chamado de sistema de coordenadas local ou do membro, e é adotado para especificar a direção dos deslocamentos e carregamentos internos.

Outro sistema de coordenadas  $x - y$ , esse chamado de global ou da estrutura, é adotado para especificar o sentido de cada força externa e as componentes dos deslocamentos nodais, como ilustrado na figura 3.2.

**Figura 3.2 - Sistemas de coordenadas global e local.**

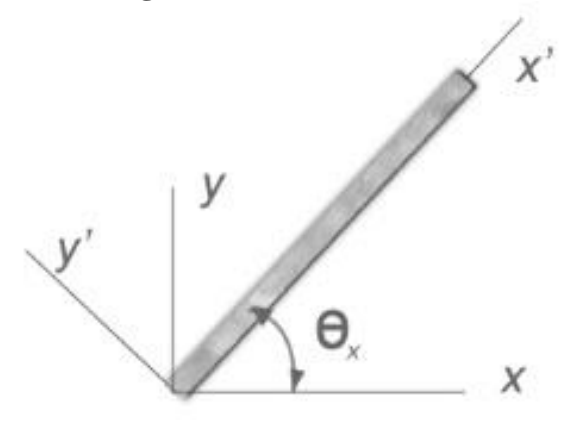

**Fonte:** de nossa autoria.

## **3.2.1 DETERMINAÇÃO DA RIGIDEZ DO ELEMENTO**

Considerando que as barras de uma treliça estão interligadas por meio de nós e estão submetidas apenas a esforços de tração ou compressão, cada nó sem vínculos externos desse elemento permitirá duas formas de deslocamento, sendo uma no sentido do elemento e outro perpendicular a esse, considerando o sistema de coordenadas local.

Determinar a rigidez de um elemento consiste em analisar qual o esforço necessário para provocar um deslocamento unitário em uma das extremidades do elemento. No caso das barras de uma treliça se deseja conhecer qual a força de tração ou compressão necessária para provocar um deslocamento unitário em uma das extremidades da barra.

Considera-se inicialmente o elemento representado na figura 3.3 fixo em uma de suas extremidades (nó final *f*) e livre na outra extremidade (nó inicial *i*). Aplica-se um deslocamento unitário positivo  $d_i$  na extremidade livre do elemento, provocado pela força  $N'_i$ , que provocará uma reação no apoio na extremidade fixa de mesma intensidade com sentido oposto  $N_f'$ .

**Figura 3.3 - Deslocamento unitário em um elemento de barra provocado por carregamentos externos.**

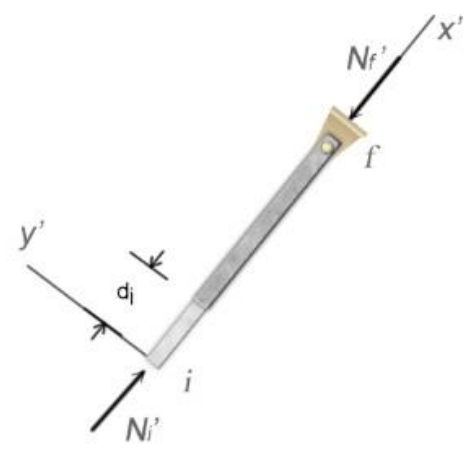

**Fonte:** autoria própria.

Se o elemento tiver área de seção transversal A, a tensão normal  $\sigma$  provocada por  $N_i'$ será dada pela equação 3.1,

$$
\sigma = \frac{N'_i}{A} \tag{3.1}
$$

Pela Lei de Hooke, sabe-se que:

$$
\sigma = E\varepsilon = E\left(\frac{L'-L}{L}\right) = E\frac{\delta}{L}
$$
\n(3.2)

onde *E* é o módulo de Young do material, a deformação provocada pelo carregamento, *L* é o comprimento inicial do elemento e *L'* é o comprimento final do elemento. Relacionando a equação 3.1 com a equação 3.2, obtém-se a equação 3.3.

$$
\frac{N'_i}{A} = E\frac{\delta}{L} \tag{3.3}
$$

Através de manipulação matemática se obtém a relação entre carregamento e força para um elemento submetido apenas a esforços normais apresentados na equação 3.4.

$$
N'_i = \frac{EA}{L} \delta \tag{3.4}
$$

Dessa forma, a força necessária para causar um deslocamento unitário em um elemento de barra será dada na equação 3.5.

$$
N'_i = \frac{EA}{L} \tag{3.5}
$$

A relação entre as forças e os deslocamentos no elemento de barra da figura 3.3 é apresentada na equação 3.6.

$$
N'_{i} = -N'_{f} = \frac{EA}{L} d_{1}
$$
 (3.6)

Onde  $d_1$  é o deslocamento na extremidade livre do elemento da figura 3.3.

De maneira semelhante pode-se encontrar a relação força-deslocamento para o elemento considerando que a extremidade inicial *i* agora está fixa enquanto a extremidade final  $f$  está livre, onde está sendo aplicada uma força  $N_f'$ , como mostrado na figura 3.4.

### **Figura 3.4 – Deslocamento unitário local**

 $\begin{picture}(120,110) \put(0,0){\line(1,0){150}} \put(15,0){\line(1,0){150}} \put(15,0){\line(1,0){150}} \put(15,0){\line(1,0){150}} \put(15,0){\line(1,0){150}} \put(15,0){\line(1,0){150}} \put(15,0){\line(1,0){150}} \put(15,0){\line(1,0){150}} \put(15,0){\line(1,0){150}} \put(15,0){\line(1,0){150}} \put(15,0){\line(1,0){150$ 

**Fonte:** de nossa autoria.

De modo semelhante ao realizado anteriormente se obtém a relação forçadeslocamento para a extremidade final do elemento de barra na equação 3.7.

$$
-N_{i}^{"}=N_{f}^{"}= \frac{EA}{L}d_{2}
$$
\n(3.7)

onde  $d_2$  é o deslocamento na extremidade livre na figura 3.4.

Através da sobreposição dos efeitos das forças representadas nas figuras 3.3 e 3.4, obtém-se a relação força-deslocamento para o elemento de barra apresentada na equação 3.8.

$$
\begin{cases}\nN_i = \frac{EA}{L} d_1 - \frac{EA}{L} d_2\\ \nN_f = -\frac{EA}{L} d_1 + \frac{EA}{L} d_2\n\end{cases}
$$
\n(3.8)

Utilizando a notação matricial, o sistema pode ser escrito como apresentado nas equações 3.9.

$$
\begin{bmatrix} N_i \\ N_f \end{bmatrix} = \frac{EA}{L} \begin{bmatrix} 1 & -1 \\ -1 & 1 \end{bmatrix} \begin{bmatrix} d_1 \\ d_2 \end{bmatrix}
$$
\n(3.9)

Out de forma mais compacta, como apresentado na equação 3.10.

\n
$$
N = k'd
$$
\n(3.10)

$$
k' = \frac{EA}{L} \begin{bmatrix} 1 & -1 \\ -1 & 1 \end{bmatrix} \tag{3.11}
$$

A matriz  $k'$  é chamada de matriz de rigidez do membro e nela estão contidas as relações força-deslocamento para o elemento de barra e é igual para todo elemento de barra submetido apenas a esforços normais. "Os quatro elementos que compõem a matriz são chamados de *coeficientes de influencia de rigidez do membro*,  $k'_{ij}$ . Fisicamente,  $k'_{ij}$  representa a força no nó *i* quando um deslocamento unitário é imposto ao nó j" (HIBBELER, 2012). Da mesma forma, *coeficientes de influencia de rigidez da estrutura*,  $K_{ij}$ , e representam a relação força-deslocamento para a estrutura.

## **3.2.2 MATRIZES DE TRANSFORMAÇÃO DE DESLOCAMENTOS E FORÇAS**

Devido às treliças serem compostas de várias barras (elementos) que possuem direções diferentes se torna necessário desenvolver um método que possibilite a transformação de forças e deslocamentos referenciados no sistema de coordenadas local para o sistema de coordenadas global. Por convenção, adotar-se-á o sistema de coordenadas global tendo o sentido positivo dos  $x$  para a direita e o sentido positivo dos  $y$  para cima.

O menor ângulo entre o semieixo positivo  $x'$  do sistema de coordenadas locais e o semieixo positivo dos x do sistema global será chamado de  $\theta_x$ , como representado na figura 3.5.

**Figura 3.5 – Relação entre os sistemas de coordenadas.**

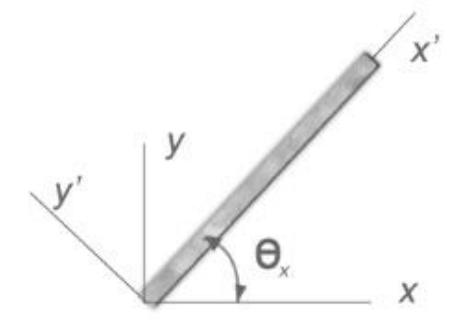

**Fonte:** Autoria própria.

Os cossenos e senos de  $\Theta_x$  serão representados por C e S, respectivamente, e podem ser obtidos em função das coordenadas dos nós referenciados no sistema global de coordenadas, sendo I  $(x_i, y_i)$  e F  $(x_f, y_f)$  os nós inicial e final, respectivamente, como apresentado nas equações 3.12 e 3.13.

$$
C = \cos(\theta_x) = \frac{x_f - x_i}{L} = \frac{x_f - x_i}{\sqrt{(x_f - x_i)^2 + (y_f - y_i)^2}}
$$
(3.12)

$$
S = \text{sen}(\theta_x) = \frac{y_f - y_i}{L} = \frac{y_f - y_i}{\sqrt{(x_f - x_i)^2 + (y_f - y_i)^2}}
$$
(3.13)

## **3.2.2.1 TRANSFORMAÇÃO DOS DESLOCAMENTOS**

A relação força-deslocamento até aqui apresentada é referente ao sistema de coordenadas local e válida exclusivamente para os membros que tiverem a mesma orientação e a mesma referência ao sistema de coordenadas.

Ao se analisar uma treliça que possui elementos em direções diferentes, é necessário referenciar as forças e deslocamentos a um sistema de coordenadas comum a elas, chamado aqui de sistema de coordenadas global.

Segundo Hibbeler (2012, p. 544), no sistema de coordenadas global cada nó possuirá dois deslocamentos independentes, ou graus de liberdade. Os graus de liberdade no nó inicial do elemento serão identificados por  $D_{ix}$  e  $D_{iy}$ , respectivos aos deslocamentos na direção x e y. Os graus de liberdade no nó final do elemento serão identificados por  $D_{fx}$  e  $D_{fy}$ , respectivamente os deslocamentos na direção  $x \in y$ . Ambos são referenciados em relação ao sistema global de coordenadas.

Em cada elemento, no nó inicial existirá  $d_{ix}$  e  $d_{iv}$ , deslocamentos locais, respectivos aos deslocamentos na horizontal e vertical. De maneira similar, existirão no nó final do elemento os deslocamentos  $d_{fx}$  e  $d_{fy}$ .

Inicialmente se considera que a extremidade final do elemento está fixa e a extremidade inicial livre, como ilustrado na figura 3.6.

#### **Figura 3.6 – Deslocamento horizontal unitário na extremidade livre do elemento.**

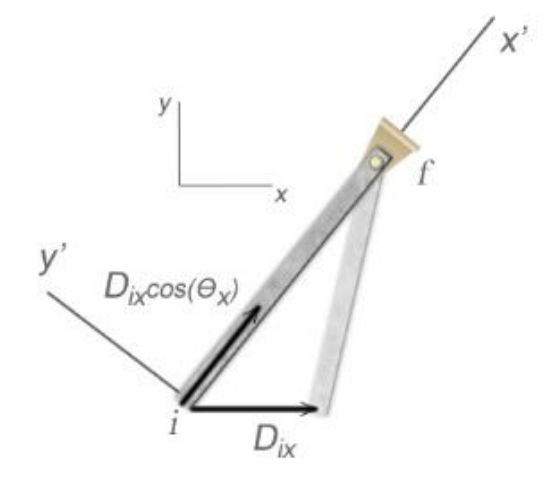

**Fonte:** Autoria própria.

Considerando um deslocamento horizontal unitário  $D_{ix}$  em relação ao sistema global de coordenadas, o deslocamento correspondente na direção da barra será  $D_{ix}cos(\theta_x)$ . De maneira similar, considera-se um deslocamento unitário vertical  $D_{i\nu}$  na extremidade livre do elemento em relação ao sistema global de coordenadas, sendo o deslocamento correspondente na direção da barra  $D_{iy}$ s $en(\Theta_x)$ .

Dessa maneira, os deslocamentos globais e locais no nó inicial se relacionam pela equação 3.14.

$$
d_i = D_{ix} \cos(\theta_x) + D_{iy} \sin(\theta_x) \tag{3.13}
$$

A relação entre os deslocamentos locais e globais no nó final de cada elemento pode ser obtida de maneira similar ao nó inicial, porém considerando o nó inicial fixo e o nó final livre. Sejam  $D_{fx}$ e  $D_{fy}$ os deslocamentos globais e  $D_{fx}cos(\theta_x)$  e  $D_{fy}sen(\theta_x)$  os deslocamentos respectivos na direção da barra, a relação entre os deslocamentos globais e locais no nó final é dada na equação 3.14.

$$
d_f = D_{fx} \cos(\theta_x) + D_{fy} \sin(\theta_x) \tag{3.14}
$$

Considerando  $C = \cos(\theta_x)$  e  $S = \text{sen}(\theta_x)$  e utilizando a notação matricial, o sistema das equações 3.13 e 3.14 pode ser escrito como na equação 3.15.

$$
\begin{bmatrix} d_i \\ d_f \end{bmatrix} = \begin{bmatrix} C & S & 0 & 0 \\ 0 & 0 & C & S \end{bmatrix} \begin{bmatrix} D_{ix} \\ D_{iy} \\ D_{fx} \\ D_{fy} \end{bmatrix}
$$
(3.15)

Ou ainda, de forma reduzida como na equação 3.16.

$$
d = TD \tag{3.16}
$$

A matriz T na equação 3.16 é a matriz de transformação dos deslocamentos, e transforma quatro componentes de deslocamentos globais em duas componentes de deslocamentos locais.

#### **3.2.2.2 MATRIZ DE TRANSFORMAÇÃO DE FORÇAS**

Ao se analisar uma treliça se torna mais conveniente conhecer quais as componentes das forças atuantes na estrutura em relação ao sistema global de coordenadas, por este ser comum à toda a estrutura. A matriz de transformação das forças relacionará as forças referenciadas no sistema global de coordenadas e as referenciadas ao sistema local de coordenadas.

Considera-se uma força  $N_i$  aplicada no nó inicial de um elemento de barra, mantendo o nó final fixo, como mostrado na figura 3.7.

**Figura 3.7 – Relações de forças em um elemento.**

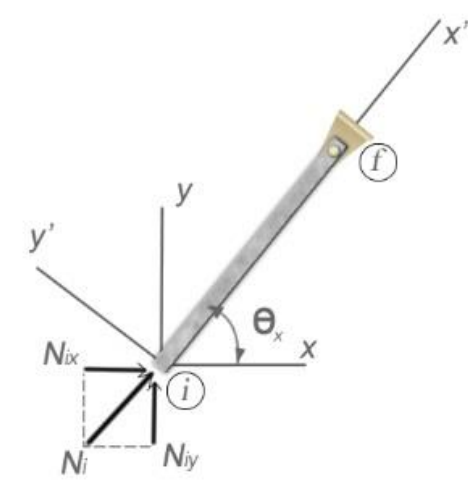

**Fonte:** Autoria própria.

Projetando a força  $N_i$  na direção dos eixos do sistema global de coordenadas se obtém as componentes dessa força neste sistema. As componentes de  $N_i$  no sistema global podem ser obtidas pelas equações 3.17 e 3.18.

$$
N_{ix} = N_i \cos \theta_x = N_i C \tag{3.17}
$$

$$
N_{iy} = N_i \operatorname{sen}\theta_x = N_i \operatorname{S} \tag{3.18}
$$

De modo similar, considerando uma força  $N_f$  aplicada no nó final do elemento, estando o nó inicial fixo, suas componentes no sistema de coordenadas global são obtidas através das equações 3.19 e 3.20.

$$
N_{fx} = N_f \, \text{sen}\Theta_x = N_f S \tag{3.19}
$$

$$
N_{fy} = N_f \cos \theta_x = N_f C \tag{3.20}
$$

De forma matricial, o sistema de equações compostos pelas equações 3.17, 3.18, 3.19 e 3.20 podem ser escritas como na equação 3.21.

$$
\begin{bmatrix} N_{ix} \\ N_{iy} \\ N_{fx} \\ N_{fy} \end{bmatrix} = \begin{bmatrix} C & 0 \\ S & 0 \\ 0 & C \\ 0 & S \end{bmatrix} \begin{bmatrix} N_i \\ N_f \end{bmatrix}
$$
 (3.21)

Ou de modo mais compacto, considerando  $N<sub>q</sub>$  como o vetor que contém as componentes das forças no sistema global e  $N_l$  como o vetor que contém as forças no sistema local de coordenadas, como na equação 3.22.

$$
N_g = T^T N_l \tag{3.22}
$$

A matriz  $T^T$  transforma duas forças locais  $(x')$   $N_l$  agindo nos nós em quatro componentes globais (x, y) N<sub>a</sub> de força. Essa matriz é chamada *matriz de transformação de forças* e é a transposta da *matriz de transformação dos deslocamentos*.

#### **3.2.3 MATRIZ DE RIGIDEZ GLOBAL DO ELEMENTO**

Uma vez realizada a análise da rigidez, deslocamentos e força para um elemento finito, é necessário unir as informações de todos os elementos para se proceder com a análise da estrutura por completo, ou seja, é necessário combinar as contribuições de cada elemento.

O primeiro passo nesse processo de sobreposição dos efeitos é determinar a matriz de rigidez global do sistema. A matriz de rigidez representa a rigidez total da estrutura, e relaciona os deslocamentos e forças referenciados ao sistema global de coordenadas. Relacionando as equações 3.16 e 3.10 é possível determinar as forças locais no elemento  $N_l$ em termos dos deslocamentos globais  $d_a$ , como mostra a equação 3.23.

$$
N_l = k'Td_g \tag{3.23}
$$

Relacionando a equação 3.23 e a equação 3.22, resulta na equação 3.24.

$$
N_g = T^T k' T d_g \tag{3.24}
$$

Considerando  $k = T^T k' T$ , obtém-se na equação 3.25 a forma mais compacta da equação 3.24.

$$
N_g = kd_g \tag{3.25}
$$

A matriz  $k$  é a matriz de rigidez do membro em coordenadas globais. Uma vez conhecido  $T e k'$ , k pode ser obtida pela equação 3.24. Operando as matrizes na equação 3.26, a matriz de rigidez para um elemento referenciado no sistema de coordenadas global é apresentada na equação 3.27.

$$
k = \begin{bmatrix} C & 0 \\ S & 0 \\ 0 & C \\ 0 & S \end{bmatrix} \frac{AE}{L} \begin{bmatrix} 1 & -1 \\ -1 & 1 \end{bmatrix} \begin{bmatrix} C & S & 0 & 0 \\ 0 & 0 & C & S \end{bmatrix}
$$
 (3.16)

$$
k = \frac{AE}{L} \begin{bmatrix} C^2 & CS & -C^2 & -CS \\ CS & S^2 & -CS & -S^2 \\ -C^2 & -CS & C^2 & CS \\ -C^2 & -CS & C^2 & CS \\ -CS & -S^2 & CS & S^2 \end{bmatrix} \begin{matrix} N_{ix} \\ N_{ix} \\ N_{fx} \\ N_{fx} \\ N_{fy} \end{matrix} \tag{3.27}
$$

A localização de cada entrada na matriz simétrica está referenciada a um grau de liberdade global localizados nas extremidades do elemento. Na equação 3.27, para o elemento em questão, são representados os graus de liberdade correspondente a cada entrada da matriz.

A equação 3.27 é chamada matriz de rigidez global do elemento, estando contidos nela as relações força-deslocamento globais para o elemento. Segundo Hibbeler (2012), cada um dos termos  $k_{ij}$  na matriz é um coeficiente de influência na rigidez, que denota a força *x* ou *y* necessária no componente *i* para provocar um deslocamento unitário em *x* ou *y* no componente *j*.

#### **3.3 MATRIZ DE RIGIDEZ GLOBAL DA ESTRUTURA**

Após determinar a matriz de rigidez global de cada elemento da estrutura, obtendo assim as relações força-deslocamento para cada um desses elementos, é necessário agrupar a contribuição de cada uma dessas relações para obter a matriz de rigidez global da estrutura.

**Figura 3.8 – Elemento de barra e seus graus de liberdade.**

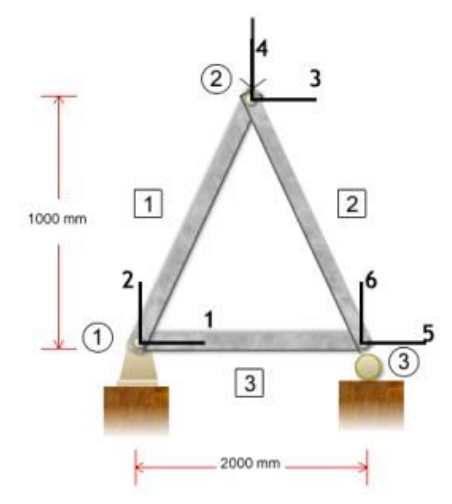

#### **Fonte:** Autoria própria.

Esse processo consiste em identificar os graus de liberdade correspondentes as extremidades de cada elemento e sobrepor seus efeitos em uma única matriz quadrada de dimensão igual aos graus de liberdade existentes na estrutura. A contribuição de cada elemento deverá ser posicionada nas entradas da matriz respectivas aos graus de liberdade que este elemento possui, assim, se, por exemplo, um elemento contiver os graus de liberdade de 1 a 4, esses deverão ser posicionados nas linhas e colunas respectivas da matriz de rigidez global da estrutura aos graus de liberdade que correspondem, como o elemento 1 ilustrado na figura 3.8.

Utilizando a equação 3.27, obtém-se a matriz de rigidez dos três elementos da treliça apresentada figura 3.8, está representadas na equações 3.28, 3.29 e 3.30, respectivamente. Para tanto, adotou-se módulo de Young *E=215000 MPa* e área *A=200mm²*.

$$
k_1 = 10^4 * \begin{bmatrix} 3,040559 & 3,040559 & 3,040559 & -3,040559 \ 3,040559 & 3,040559 & 3,040559 & -3,040559 \ -3,040559 & -3,040559 & 3,040559 & 3,040559 \ -3,040559 & -3,040559 & 3,040559 & 3,040559 \end{bmatrix}^3
$$
(3.28)  
\n
$$
k_2 = 10^4 * \begin{bmatrix} 3,040559 & 3,040559 & 3,040559 & 3,040559 \ 3,040559 & 3,040559 & -3,040559 \ -3,040559 & 3,040559 & 3,040559 & -3,040559 \ -3,040559 & -3,040559 & 3,040559 & 3,040559 \ -3,040559 & -3,040559 & 3,040559 & 3,040559 \end{bmatrix}^3
$$
(3.29)

$$
k_3 = 10^4 * \begin{bmatrix} 5 & 6 & 1 & 2 \\ 2,15 & 0 & -2,15 & 0 \\ 0 & 0 & 0 & 0 & 6 \\ -2,15 & 0 & 2,15 & 0 & 1 \\ 0 & 0 & 0 & 0 & 0 & 2 \end{bmatrix} \tag{3.30}
$$

Nas equações 3.28, 3.29 e 3.30, os números sobre as colunas e ao lado das linhas da matriz identificam os graus de liberdade os quais cada elemento pertence.

Se dois elementos estiverem conectados através de um mesmo nó, como os elementos 1 e 2 conectados através do nó 2, na figura 9, neste nó os graus de liberdade de suas extremidades coincidirão, e seus efeitos serão sobrepostos nas posições da matriz de rigidez global da estrutura referentes aos graus de liberdade que têm em comum.

Dessa forma, os elementos 1 e 2 tem em comum os graus de liberdade 3 e 4, logo suas entradas correspondentes a esses graus de liberdade se somarão na matriz de rigidez global da estrutura, caracterizando assim a sobreposição das matrizes de rigidez k1 e k2 nas entradas compartilhadas.

Logo, a matriz de rigidez global para a estrutura apresentada será como apresentado na equação 3.31.

| \n $K =$ \n                                                                                                    | \n $X =$ \n | \n $6$ \n |
|----------------------------------------------------------------------------------------------------|-------------|-----------|
| \n $\begin{bmatrix}\n 5,1905 & 3,040559 & 3,040559 & -3,040559 & -2.1500 & 0 \\  3,0405 & 3,040559 & 3,040559 & -3,040559 & 0 & 0 \\  -3,0405 & -3,040559 & 6,081118 & 6,081118 & 3,040559 & -3,040559 \\  -3,0405 & -3,040559 & 6,081118 & 6,081118 & 3,040559 & -3,040559 \\  -2.1500 & 0 & -3,040559 & -3,040559 & 5,190559 & 3,040559 \\  0 & 0 & -3,040559 & -3,040559 & 3,040559 & 3,040559\n \end{bmatrix}\n \begin{bmatrix}\n 5 \\  4 \\  5 \\  5\n \end{bmatrix}$ \n |             |           |

Conhecida a matriz de rigidez global para a estrutura, a resolução da estrutura se resume à resolução do sistema apresentado em sua forma reduzida na equação 3.32, onde *N* é o vetor global das forças externas à estrutura, *K* é a matriz de rigidez global para a estrutura e *D* é o vetor dos deslocamentos global da estrutura.

$$
N = KD \tag{3.32}
$$

Através da equação 3.32 e sendo conhecidos previamente o vetor de forças externas e a matriz de rigidez global da estrutura, é possível determinar o vetor dos deslocamentos referentes a cada grau de liberdade da estrutura, permitindo se conhecer as forças atuantes em cada elemento e consequentemente as tensões.

#### **4 IMPLEMENTO COMPUTACIONAL**

### **4.1 INTRODUÇÃO**

O programa desenvolvido, chamado TMEF, neste trabalho possui dois códigos principais, um que será chamado de *processador* e outro chamado de *interface*. Na *interface*, o código que vai gerar a interface gráfica que permitirá o usuário inserir os dados do problema e o código *processador* realizará os cálculos e processamento dos dados.

O código *processador* foi baseado no exemplo *problem4.m* do livro do Ferreira (2009), para a resolução de treliças planas por elementos finitos.

Esse código é o responsável pelo processamento dos dados inseridos pelo usuário, separação das coordenadas  $x \in y$  dos nós, criação das matrizes dos deslocamentos e forças globais da estrutura, definição dos apoios e cálculo da quantidade de graus de liberdade da estrutura.

No código processador também são chamadas as funções responsáveis pelo cálculo da matriz de rigidez, cálculo dos deslocamentos, tensões, forças e reações de apoios.

#### **4.2 APLICATIVO DESENVOLVIDO**

#### **4.2.1 CÓDIGO INTERFACE**

Utilizando a ferramenta GUI (*Graphical User Interface*) do MATLAB, foi elaborada a parte visual da interface gráfica do TMEF, composta grande parte por caixas de texto editáveis, caixas de texto estáticas, botões e tabelas, como na figura 4.1. O lado esquerdo da interface contém o painel onde serão apresentadas as tabelas para a entrada de dados pelo usuário quando acessadas através da barra de ferramentas.

Ao centro, encontra-se a janela de visualização da estrutura (nós e elementos), inicial e deformada. A janela de visualização é um elemento do tipo *axes* da GUI do MATLAB, atualizado sempre que o usuário inserir novas coordenadas dos nós ou elementos, e ao se realizar os cálculos, apresentando assim a estrutura deformada.

No lado direito está posicionado o painel dos resultados, contendo uma tabela principal que apresenta os valores respectivos aos botões acima dela, sendo eles *Reações de Apoio*, *Forças Internas*, *Tensões* e *Deslocamentos*. Na barra de ferramentas contém os botões que contém as mesmas funções desses localizados sobre a tabela dos resultados.

## TMEF Arquivo Ajuda J≙Y|▶|?NYÊP m TMEF - Análise de Treliças por Elementos Finitos Universidade Federal Rural do Semi-Árido<br>Departamento de Ciencias Ambientais e Tecnologicas Entrada de dado Donuthador Reações de Apoio Forças Internas Tensões Desig mentos  $\begin{array}{c}\n2 \\
\hline\n3 \\
4\n\end{array}$

**Figura 4.1 – Tela inicial do TMEF.**

**Fonte:** Autoria própria.

#### **4.2.1.1 BARRA DE FERRAMENTAS**

Utilizando os botões na barra de ferramentas, o usuário poderá editar as tabelas e modificar as propriedades (área e módulo de Young), estrutura (nós e elementos), apoios e forças. A barra de ferramentas é apresentada na figura 4.2.

#### **Figura 4.2 – Barra de ferramentas TMEF.**

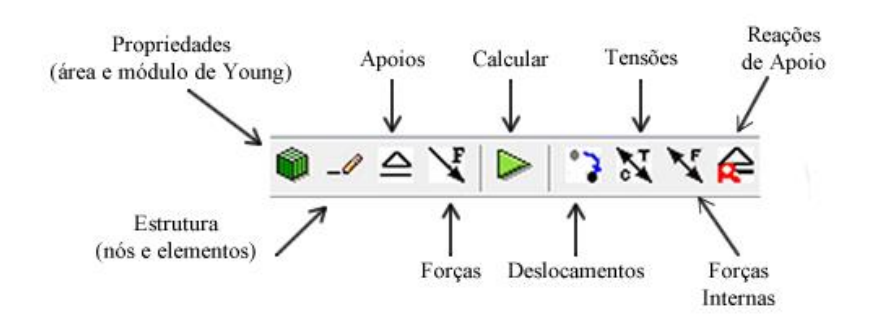

**Fonte:** Autoria própria.

A área de trabalho do TMEF é composta por vários objetos (tabelas, botões, caixas de texto e outros) agrupados em painéis, utilizando do objeto *Panel*, na GUI do MATLAB. Cada um dos tipos de entrada de dados permitido ao usuário está agrupado em painéis que estão sobrepostos e inicialmente invisíveis.

Ao se escolher a característica do projeto que se deseja alterar (propriedades, estrutura, apoios e forças), o painel respectivo a essa característica é tornado visível mantendo os demais ocultos.

Esse tipo de estratégia foi utilizada por permitir o uso de apenas uma interface, diminuindo a necessidade de intercâmbio de informações entre interfaces, o que seria necessário se fosse utilizadas mais de uma interface.

A visibilidade de cada painel pode ser alterada utilizando a função *set*, que permite definir valores para propriedades de objetos presentes na interface gráfica. Para os painéis de entrada de dados a propriedade alterada foi *Visible*. As propriedades de um objeto podem ser acessadas através do *menu Property Inspector.*

A figura 4.3 mostra a tabela de edição dos nós e elementos da estrutura, tornada visível utilizando o botão *Estrutura* na barra de ferramentas.

#### **Figura 4.3 – Painel Entrada de Dados.**

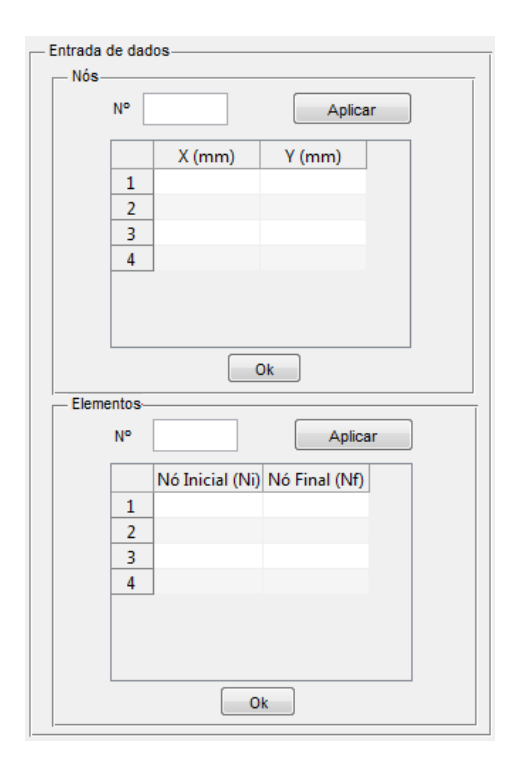

**Fonte:** Autoria própria.

#### **4.3 UTILIZAÇAO DO PROGRAMA**

#### **4.3.1 Entrada dos dados**

Optou-se por permitir que o usuário utilizasse de tabelas para inserir os dados necessários para a análise, com exceção da área da seção transversal e módulo de Young, que por serem comum a toda a estrutura, a utilização de caixas de texto editáveis seriam suficientes.

A figura 1.4.a mostra a entrada de dados através de caixas de texto, enquanto a figura 1.4.b mostra a entrada de dados através de tabela.

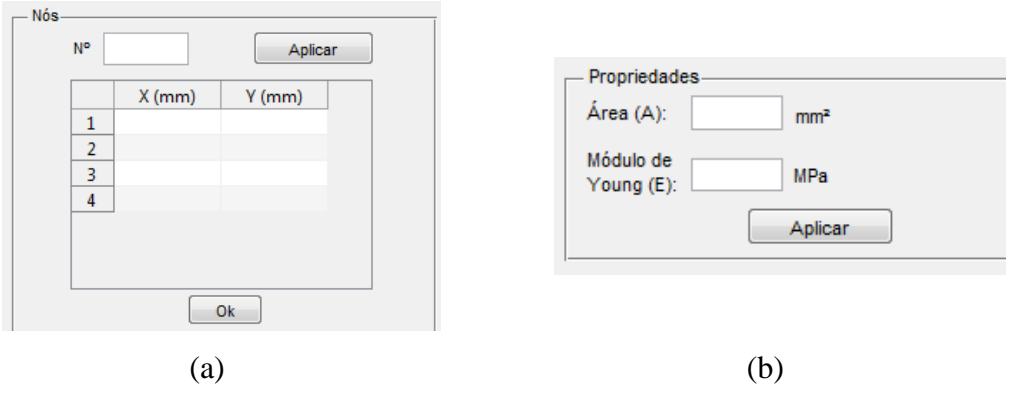

## **Figura 4.4 – Tipos de entrada de dados.**

**Fonte:** Autoria própria.

 $\overline{\phantom{a}}$ 

Na entrada de dados através de caixas de texto editáveis, o valor inserido pelo usuário é inserido em uma matriz de ordem 1x1, por se tratar de um único valor, como por exemplo, os valores de área e módulo de Young. Porém, na entrada de dados através de tabelas, os valores inseridos pelo usuário são armazenados em matriz com ordem respectiva a quantidade de linhas e colunas da tabela, como por exemplo, a coordenada dos nós e elementos.

Os dados são extraídos das tabelas e das caixas de texto editáveis com a função *get* do MATLAB, e guardados nas variáveis respectivas, sendo definidas no *workspace base<sup>1</sup>* do MATLAB utilizando a função *assignin*.

Na tabela 1.1 é apresentada a comparação entre o modo de inserção de dados do usuário e interpretação desses pelo TMEF.

| <b>ENDTRA DE DADOS NA</b>                       | <b>INTERPRETAÇÃO NO</b> |
|-------------------------------------------------|-------------------------|
| <b>INTERFACE GRÁFICA</b>                        | <b>WORKSPACE</b>        |
|                                                 | Е<br>$=$                |
| Propriedades                                    |                         |
| Área (A):<br>100<br>mm <sup>2</sup>             | 200                     |
| Módulo de<br>200<br><b>MPa</b><br>Young $(E)$ : |                         |
| Aplicar                                         | $A =$                   |
|                                                 | 100                     |

**Tabela 4.1 – Comparação entre a entrada e interpretação de dados.**

<sup>1</sup> O *workspace base* é o local onde as variáveis da linha de comando ficam armazenadas no MATLAB.

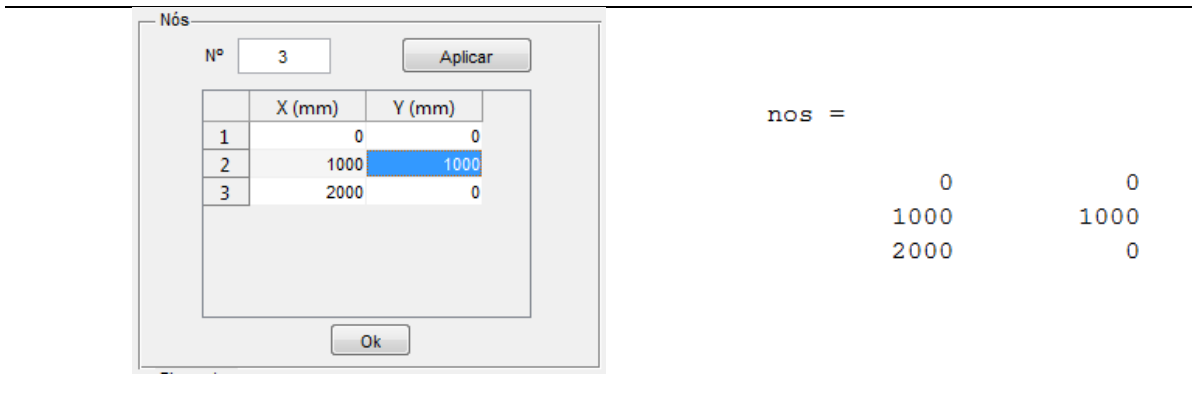

**Fonte:** Autoria própria.

As unidades dos valores inseridos pelo usuário foram pré-estabelecidas não podendo ser redefinidas pelo usuário. Espera-se futuramente permitir a escolha e conversão de unidades utilizadas, como também a obtenção das áreas através das medidas de seções mais utilizadas. As unidades de cada propriedade são apresentadas próximo às entradas de dados.

A tabela 4.2 apresenta a convenção de unidades estabelecida no TMEF.

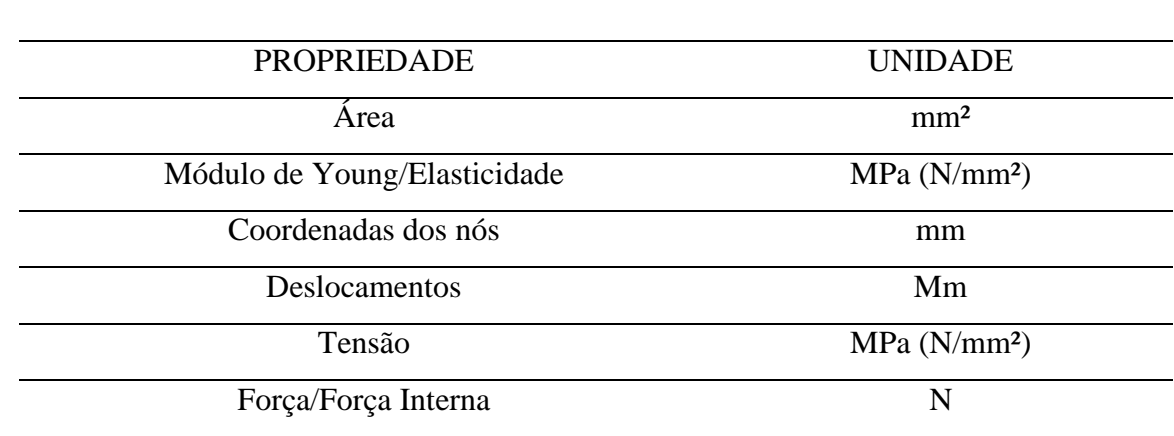

#### **Tabela 4.2 – Convenção de unidades do TMEF.**

## **4.4 VISUALIZAÇÃO DA ESTRUTURA**

No centro da interface gráfica está localizado um elemento *axes* do MATLAB onde são plotados os nós, representados pelo símbolo '*o',* e os elementos da estrutura, representados por linhas.

Os nós são inseridos adicionando na tabela *Nós* informando as coordenadas *x* e *y* dos mesmos, e os elementos são definidos informando o nó inicial e o nó final que o delimitam. É importante ser observado que a numeração dos nós, que definem os elementos, obedece à ordem com que os nós foram inseridos pelo usuário.

#### **4.5 ROTINAS**

As funções *evalin* e *assignin* foram utilizadas para ler e definir as variáveis, respectivamente, no *workspace* do MATLAB, possibilitando a interação entre os dados inseridos pelo usuário na interface gráfica e o código processador, para posterior processamento e saída de dados.

Outras funções, como *zeros* foram utilizadas para criar matrizes nulas que posteriormente receberiam os valores finais das variáveis como, por exemplo, os deslocamentos. A função *size* foi utilizada em várias etapas onde foi necessário conhecer a dimensão e uma variável.

Estruturas de controle, como, por exemplo, o *for*, em conjunto com a função *size*, permitiram que o código se adaptasse a qualquer número de nós e elementos na estrutura.

Funções auxiliares foram escritas para melhor organizar o código. Essas funções são chamadas através do código processador e provêm resultados como reações de apoio, deslocamento, tensões e forças internas.

A figura 4.5 apresenta o fluxograma, que tenta elucidar, de maneira sucinta, o funcionamento geral do TMEF.

## **4.6 SAÍDA DOS RESULTADOS**

Após fornecidos os valores pelo usuário, os mesmo são processados no *código processador*. Este código organiza as coordenadas inseridas pelo usuário, bem como a matriz de conectividade, forças e restrições de deslocamentos (apoios).

Em seguida, códigos de funções auxiliares são chamados para calcularem a matriz de rigidez de cada elemento, sobrepor as matrizes de rigidez dos elementos para formar a matriz de rigidez da estrutura, calcular os deslocamentos e, por conseguinte, forças internas, reações de apoio e tensões nas barras.

Após se obter os valores fornecidos por estas funções, os mesmos são definidos no código da interface, possibilitando os mesmos serem fornecidos pelo usuário através de tabelas.

Os resultados fornecidos pela aplicação são apresentados na tabela presente à esquerda da janela do aplicativo, podendo ser acessados através de botões na barra de ferramentas ou por botões localizados sobre a tabela. Estão disponíveis os resultados numéricos dos deslocamentos, reações de apoio, forças internas e tensões nos elementos.

Os valores das reações são informados seguindo a sequência utilizada para determinar os apoios, sendo os números ímpares as forças horizontais e os números pares as forças verticais.

As forças internas estão associadas ao número do elemento o qual está submetido, bem como as tensões. Tanto para as forças internas, quanto para as tensões, valores negativos denotam compressão do elemento, enquanto valores positivos indicam tração.

Os deslocamentos são organizados pelos nós em que ocorrem, sendo separados individualmente por componentes nas direções X e Y globais.

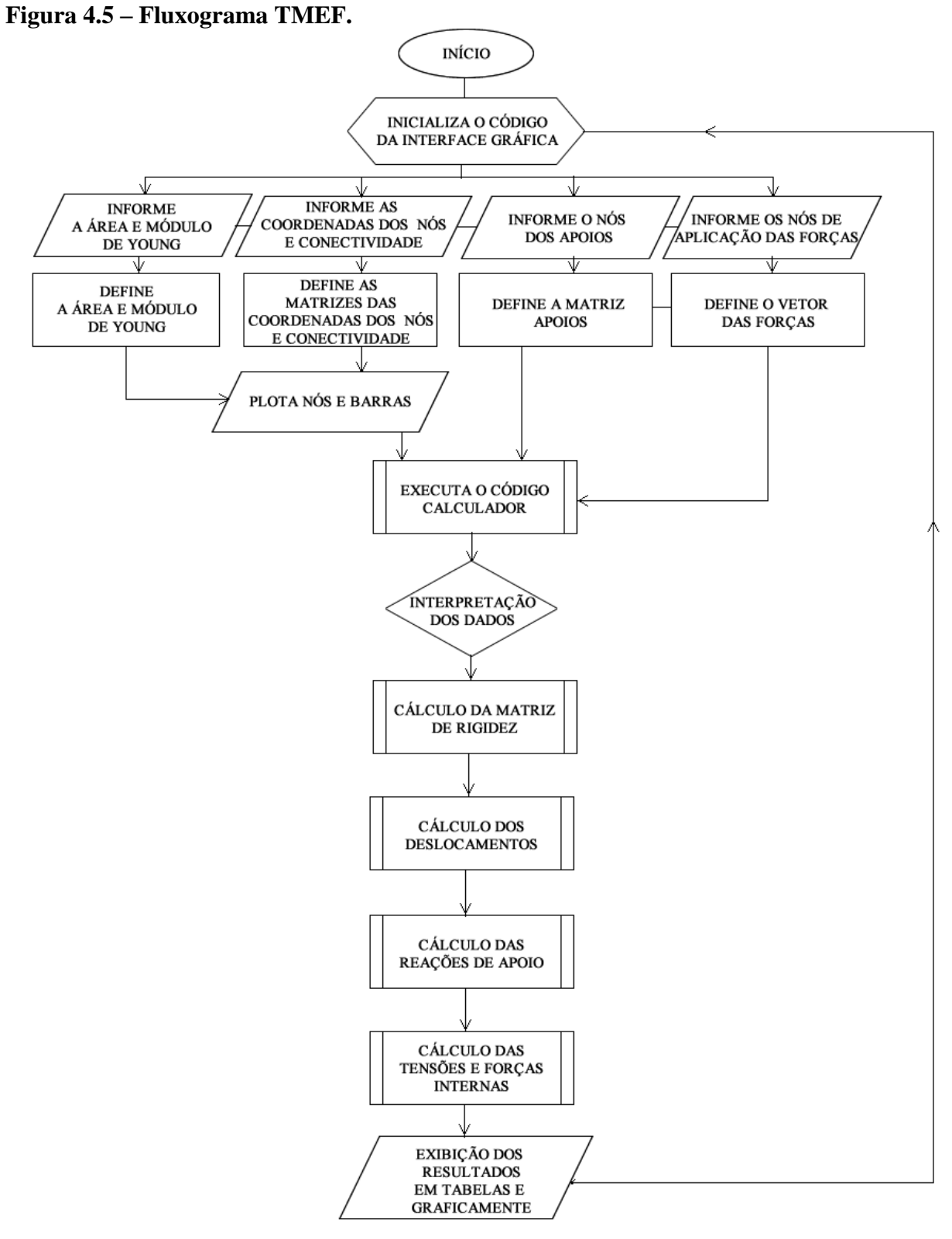

**Fonte:** Autoria própria.

#### **5 EXEMPLOS DE APLICAÇÃO**

Este capítulo é dedicado a mostrar através de exemplos a eficiência e robustez do TMEF. Sendo utilizados dois exemplos que, respectivamente, demonstram a eficiência do aplicativo em ser capaz de prover os resultados de forma menos dispendiosa e mais simples que a forma analítica e com elevado grau de precisão, e comparando os resultados por ele providos com um aplicativo reconhecidamente eficiente, como o FTOOL.

#### **5.1 EXEMPLO 01**

No primeiro exemplo, apresentado na figura 5.1, uma treliça simples será resolvida de método analítico utilizando o método dos nós para determinação dos esforços internos e o princípio dos trabalhos virtuais para a determinação dos deslocamentos.

São considerados para este exemplo área da seção transversal de  $A = 200$  mm<sup>2</sup> e módulo de Young ou Elasticidade de  $E = 215000 MPa$ .

Primeiramente é calculado as reações de apoio da estrutura. Por se tratar de uma treliça isoestática, as três equações da estática são suficientes para determina-los. Utilizando as relações da equação 2.3, obtém-se as equações 5.1 e 5.2.

$$
\sum F_x = 0 \therefore H_A = 0 \tag{5.1}
$$

$$
\sum F_y = 0 \therefore V_A + V_C = 1000 \tag{5.2}
$$

Por simetria de geometria e carregamentos da estrutura se pode verificar que a carga é divida igualmente entre os dois apoios, sendo assim, os valores dos apoios são apresentados nas equações 5.3 e 5.4.

$$
V_A = 500 N \tag{5.3}
$$

$$
V_C = 500 N \tag{5.4}
$$

Os resultados apresentados podem facilmente serem comprovados através do somatório dos momentos das forças externas em relação à qualquer ponto da estrutura.

Após conhecida as reações nos apoios, é calculado o esforço em cada barra que compõe a estrutura. Convencionou-se neste exemplo a utilização do método dos nós.

Para determinar os esforços internos utilizando o método dos nós é necessário fazer um diagrama de corpo livre dos nós a serem analisados, representando as forças que concorrem nos mesmos. O diagrama do nó A está apresentado na figura 5.2.

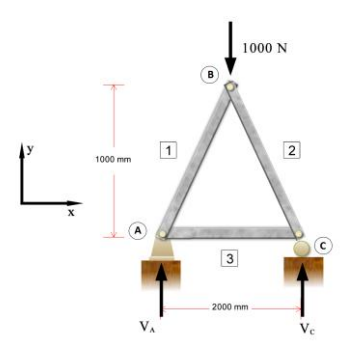

**Fonte:** Autoria própria.

A força da reação horizontal do apoio não foi representada no mesmo devido ao seu valor ser nulo.

**Figura 5.2 – Diagrama de corpo livre do nó A.**

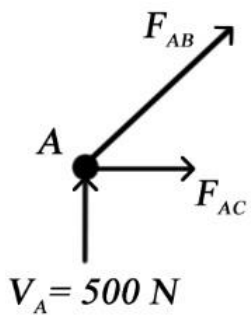

**Fonte:** Autoria própria.

Utilizando o diagrama de corpo livre e as equações da estática, verifica-se as condições de equilíbrio de um ponto material para determinar as forças internas  $F_{AC}$  e  $F_{AB}$ . O processo para obtenção de seus valores são apresentados nas equações 5.5 e 5.6, respectivamente.

$$
\sum F_y = 0 \therefore F_{AB} * sen(45^\circ) + 500 = 0 \therefore F_{AB} = -707,10678 \text{ N}
$$
 (5.5)

$$
\sum F_X = 0 \therefore F_{AC} + (-707,10678) * \cos(45^\circ) = 0 \therefore F_{AC} = 500 \text{ N}
$$
 (5.6)

Restando determinar a força na barra  $BC$ , é apresentado na figura 5.3 o diagrama de corpo livre do nó C.

De forma análoga ao nó A, utiliza-se as equações de equilíbrio para determinação da força na barra  $BC$ .

$$
\sum F_y = 0 \therefore F_{CB} * sen(45^\circ) + 500 = 0 \therefore F_{CB} = -707,10678 \text{ N} \tag{5.7}
$$

**Figura 5.3 – Diagrama de corpo livre do nó C.**

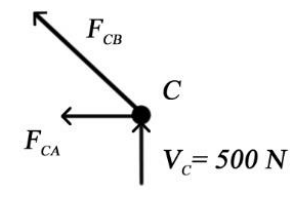

**Fonte:** Autoria própria.

A figura 5.4 mostra a treliça em estudo com os valores das forças internas junto às barras.

#### **Figura 5.4 – Forças internas.**

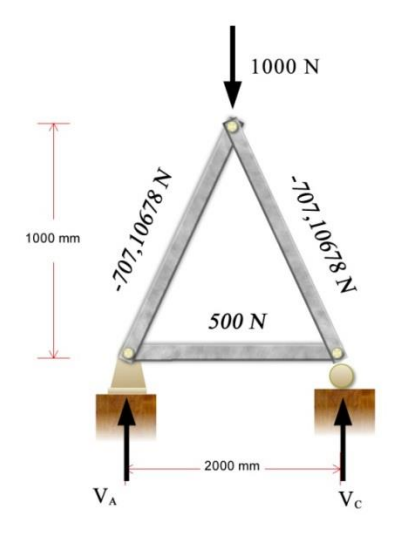

**Fonte:** Autoria própria.

Os valores negativos indicam que a barra está sobre compressão, enquanto os valores positivos indicam que estão tracionadas.

Após encontrada as forças internas, as tensões internas são encontradas pela razão entre a força no elemento e a área de sua seção transversal.

Os valores das tensões são apresentados na tabela 5.1 e os números dos elementos são apresentados na figura 5.1.

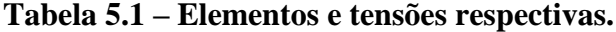

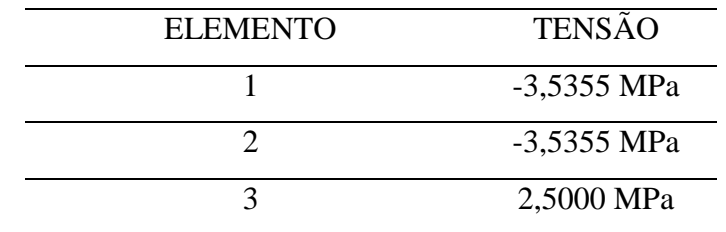

Para se conhecer os deslocamentos será utilizado o Princípio dos Trabalhos Virtuais, onde o trabalho realizado pelas forças externas à estrutura deve ser igual ao trabalho realizado pelas forças internas à estrutura, para que ela esteja em equilíbrio.

Para a utilização do Princípio dos Trabalho Virtuais, deve-se realizar uma análise extra na estrutura substituindo os carregamentos reais externos da estrutura por uma única carga unitária adimensional no nó e direção respectiva que se desenha conhecer o deslocamento. A equação 5.8 e 5.9 podem ser utilizadas para determinar deslocamento de um ponto qualquer da estrutura.

$$
W_e = W_i \tag{5.8}
$$

$$
1 * \delta = \sum_{i=1}^{m} \frac{nNL}{AE}
$$
 (5.9)

Onde,

 $\delta$  = deslocamento na direção da carga virtual unitária;

n = força interna na m-ésima barra na análise da estrutura submetida ao esforço virtual;

N = força interna na m-ésima barra na análise real da estrutura;

 $L =$ comprimento da m-ésima barra;

A = área da seção transversal da m-ésima barra;

 $E =$  módulo de Young da m-ésima barra.

Neste exemplo serão encontrados apenas os deslocamentos no nó B, pois o objetivo do mesmo é apenas elucidar o procedimento para se encontrar os deslocamentos dos nós da estrutura. Devido a isso, é apresentado na figuras 5.5 a estrutura submetida aos dois estados virtuais, respectivamente, com a força aplicada ao nó B na direção vertical (figura 5.5a) e horizontal (figura 5.5b), e seus resultados.

Para determinar o deslocamento vertical do nó B, será utiliza-se os valores da figura 5.5a. aplicados na equação 5.9, assim como observado na equação 5.10.

$$
1 * \delta_y = \sum_{i=1}^{m} \frac{nNL}{AE}
$$
  
=  $2 * \left[ \frac{(-0.7071678) * (-707.1678) * (1000 * \sqrt{2})}{200 * 215000} \right]$  (5.10)  
+  $\left[ \frac{(0.5) * (500) * (2000)}{200 * 215000} \right] = 4.4522 * 10^{-2} mm$ 

Para determinar o deslocamento horizontal do nó B, será utiliza-se os valores da figura 5.5b. aplicados na equação 5.9, assim:

$$
1 * \delta_x = \sum_{i=1}^{m} \frac{nNL}{AE}
$$
  
= 
$$
\left[ \frac{(0.7071678) * (-707.1678) * (1000 * \sqrt{2})}{200 * 215000} \right]
$$
  
+ 
$$
\left[ \frac{(0.5) * (500) * (2000)}{200 * 215000} \right]
$$
  
+ 
$$
\left[ \frac{(-0.7071678) * (-707.1678) * (1000 * \sqrt{2})}{200 * 215000} \right]
$$
  
= 1.16275 \* 10<sup>-2</sup>mm (5.11)

Como foi observado o processo de análise de estruturas analiticamente pode ser bastante dispendioso. É importante ressaltar que os cálculos realizados dizem respeito apenas aos deslocamentos horizontal e vertical do nó B, sendo necessário realizar o mesmo procedimento para calcular os deslocamentos para os outros nós da estrutura. Outro fato que comprova o quão dispendioso é o método analítico é o fato da estrutura analisada no exemplo ser uma das mais simples possíveis, contendo apenas um painel.

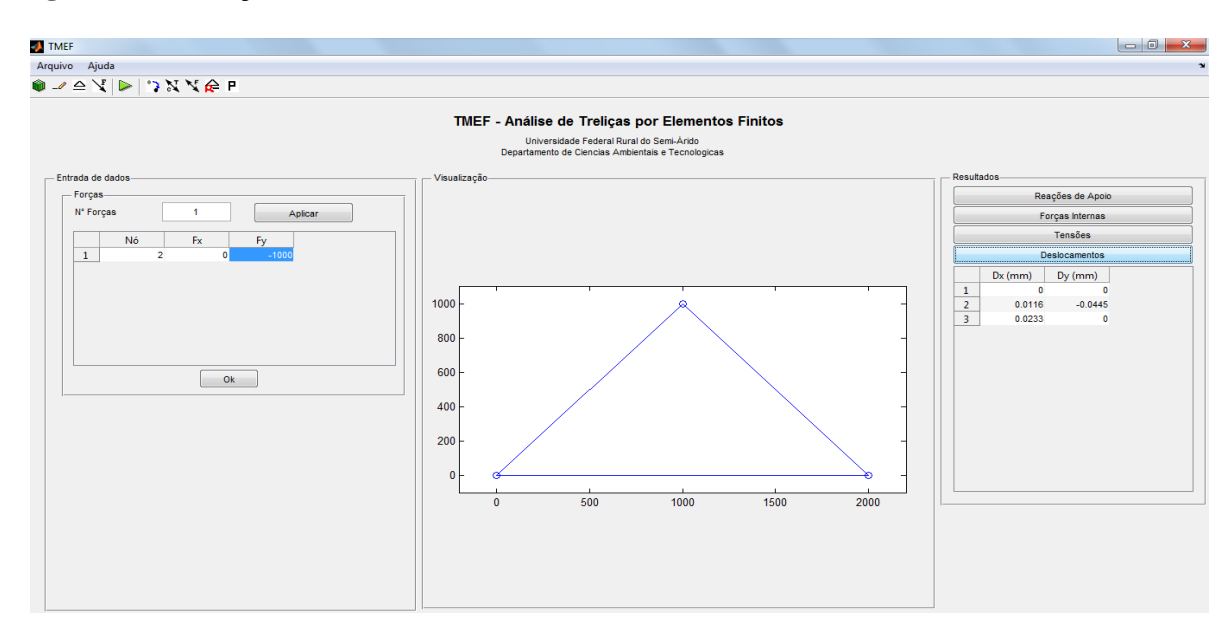

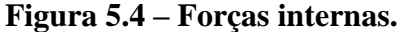

#### **Fonte:** Autoria própria.

Na figura 5.4 é apresentado a interface do TMEF exibindo os resultados dos deslocamentos com considerável aproveitamento de tempo em relação ao processo analítico. Na tabela 5.2 são comparados os resultados obtidos pelo TMEF e pelo método

analítico.

| <b>GRANDEZA</b>             | MÉTODO ANALÍTICO | <b>TMEF</b>    |
|-----------------------------|------------------|----------------|
| Reação de apoio vertical no | 500 N            | 500 N          |
| nó A                        |                  |                |
| Reação de apoio horizontal  | 0 <sub>N</sub>   | $-1,1369E-13N$ |
| no nó A                     |                  |                |
| Reação de apoio vertical no | 500 N            | 500 N          |
| nó C                        |                  |                |
| Força interna no elemento   | $-707,10678$ N   | $-707,1068$ N  |
| AB                          |                  |                |
| Força interna no elemento   | $-707,10678$ N   | $-707,1068$ N  |
| <b>BC</b>                   |                  |                |
| Força interna no elemento   | 500 N            | 500 N          |
| CA                          |                  |                |
| Tensão no elemento AB       | -3,5355 MPa      | -3,5355 MPa    |
| Tensão no elemento BC       | -3,5355 MPa      | -3,5355 MPa    |
| Tensão no elemento CA       | 2,5000 MPa       | 2,5000 MPa     |
| Deslocamento vertical no nó | 0,044522 mm      | $0,0445$ mm    |
| $\bf{B}$                    |                  |                |
| Deslocamento horizontal no  | 0,0116275 mm     | 0,0116 mm      |
| nó B                        |                  |                |
|                             |                  |                |

**Tabela 5.2 – Comparação entre resultados do TMEF e método analítico.**

**Fonte:** Autoria própria.

Observando os dados da tabela 5.2, pode-se concluir que o TMEF produz resultados muito próximos dos resultados obtidos no método analítico, estando suas diferenças a partir da quinta casa decimal. Este fato, em parte, deve-se por ter sido adotado uma precisão no Matlab de quatro casas decimais.

Dessa forma, se os resultados obtidos pelo método analítico fossem arredondados para apresentar apenas quatro dígitos, os resultados entre o método analítico e o TMEF seriam idênticos.

#### **5.2 EXEMPLO 02**

O segundo exemplo tem como objetivo comprovar a robustez do TMEF comparando-o com um aplicativo reconhecidamente eficaz. Para isso, os resultados do TMEF serão comparados com os resultados obtidos pelo FTOOL.

A figura 5.6. apresenta o exemplo a ser utilizado para comparar o TMEF e o FTOOL, considerando que o módulo de Young do material de que as barras são feitas é E=50000 MPa e a área da seção transversal das mesmas é de 70 mm².

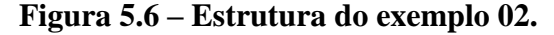

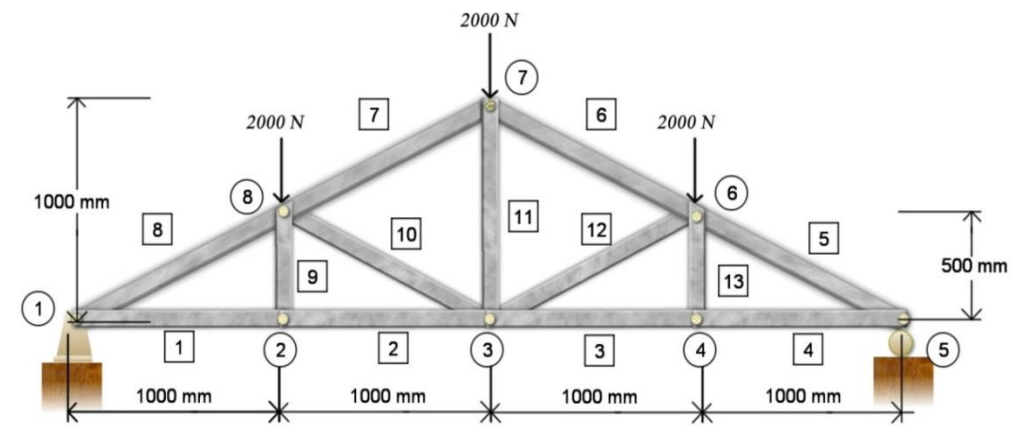

**Fonte:** Autoria própria.

Os números inscritos em círculos referem-se ao número do nó o qual identificam, enquanto os números inscritos em quadrados referem-se ao número do elemento que ele identifica. Dessa forma, a treliça desse exemplo possui oito nós e treze barras (elementos).

Primeiramente, apresenta-se na figura 5.7 a estrutura e seu resultado no FTOOL.

#### **Figura 5.7 – Exemplo 02 no FTOOL.**

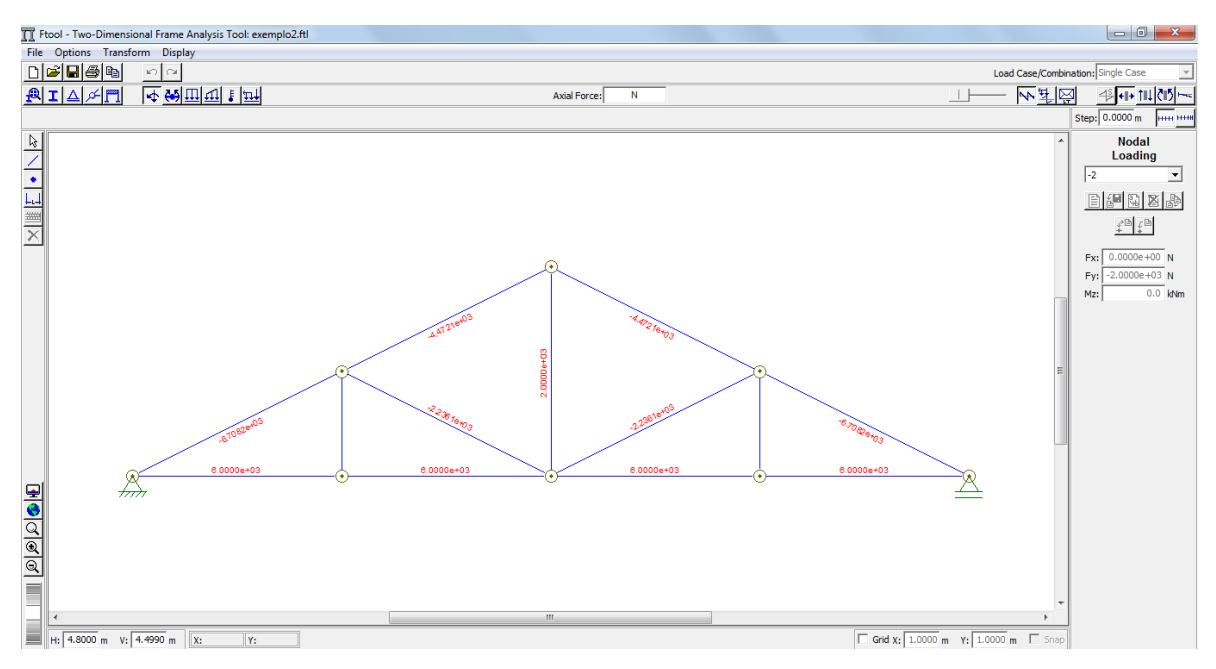

**Fonte:** Autoria própria.

É importante destacar que foi configurado no FTOOL que as conexões entre as barras eram dadas através de roletes, o que possibilitou a análise sem considerar a deformação dos elementos, considerando apenas o deslocamento dos nós.

A figura 5.8 mostra a mesma estrutura definida e analisada no TMEF.

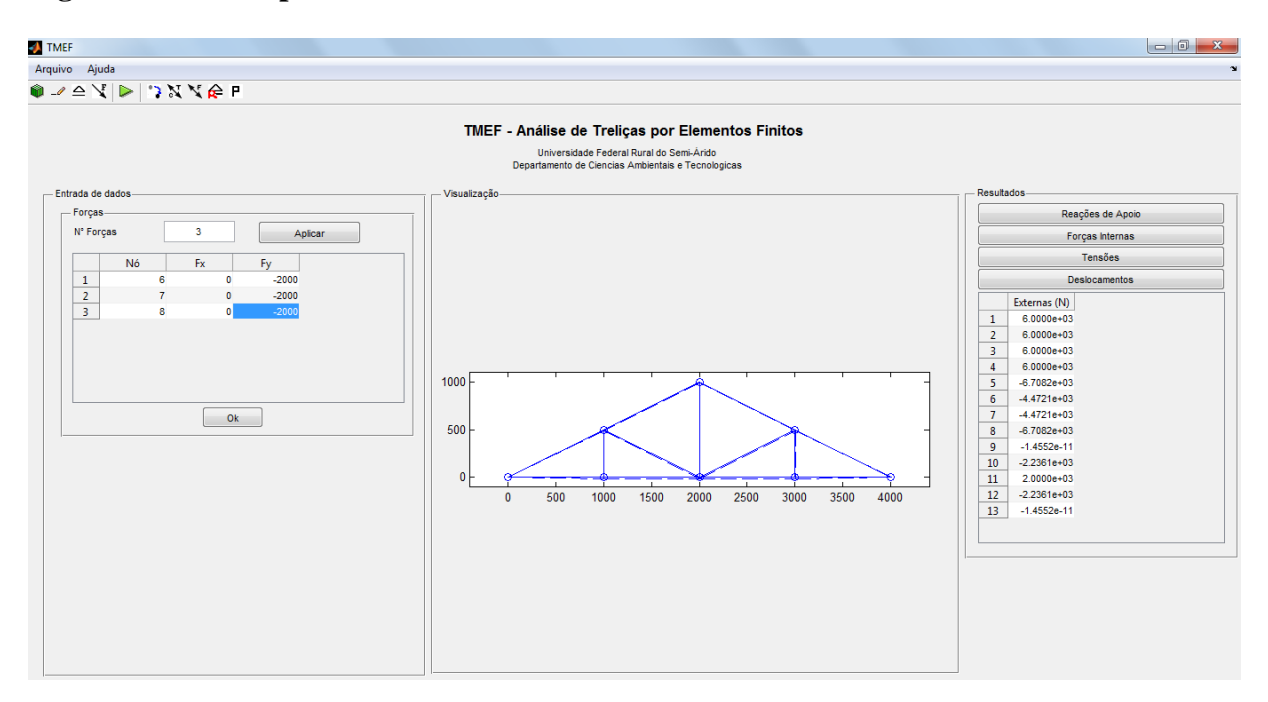

**Figura 5.8 – Exemplo 02 no TMEF.**

**Fonte:** Autoria própria.

Para facilitar a observação e comparação entre os resultados obtidos pelo TMEF e FTOOL, os mesmos são apresentados na tabela 5.3. São apresentados os valores das forças internas em todos os elementos e reações nos apoios. São apresentados os valores dos deslocamentos apenas para os nós da estrutura que possuem carregamento, sendo estes o nó 6,7 e 8. Embora comparados apenas três nós, tanto o TMEF quando o FTOOL provem resultados para o deslocamento em todos os nós. Os valores das tensões internas nos elementos são apresentados apenas do TMEF, uma vez que o FTOOL não provém valores para tensões.

Analisando a tabela de comparação dos resultados pode-se observar que o TMEF produz os mesmos resultados que o FTOOL para todos os parâmetros comparados, comprovando sua robustez e eficiência. Uma vantagem do TMEF em relação ao FTOOL é a produção de resultados de tensões internas para todos os elementos da treliça.

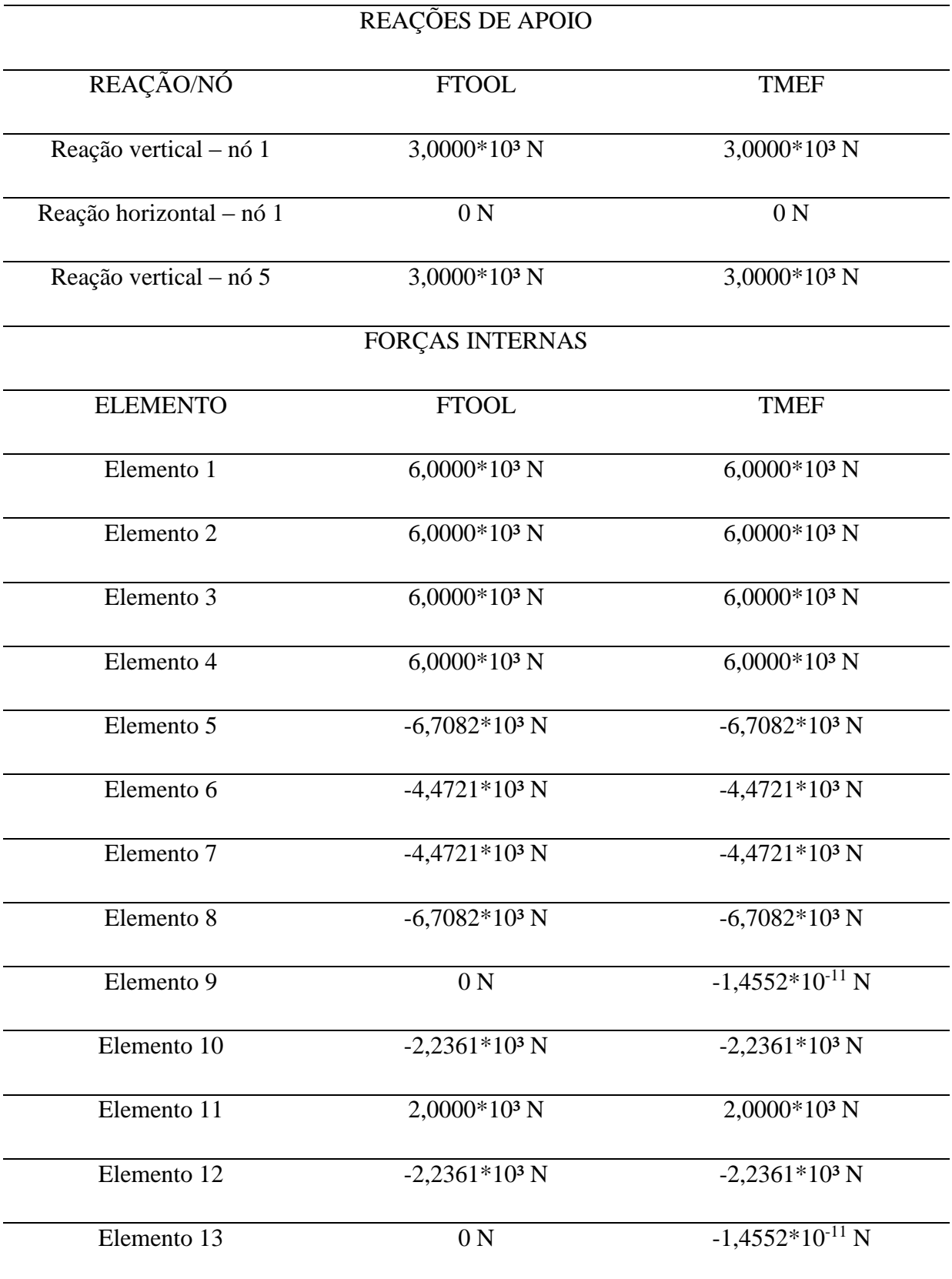

## **Tabela 5.3 – Comparação dos resultados do FTOOL e TMEF.**

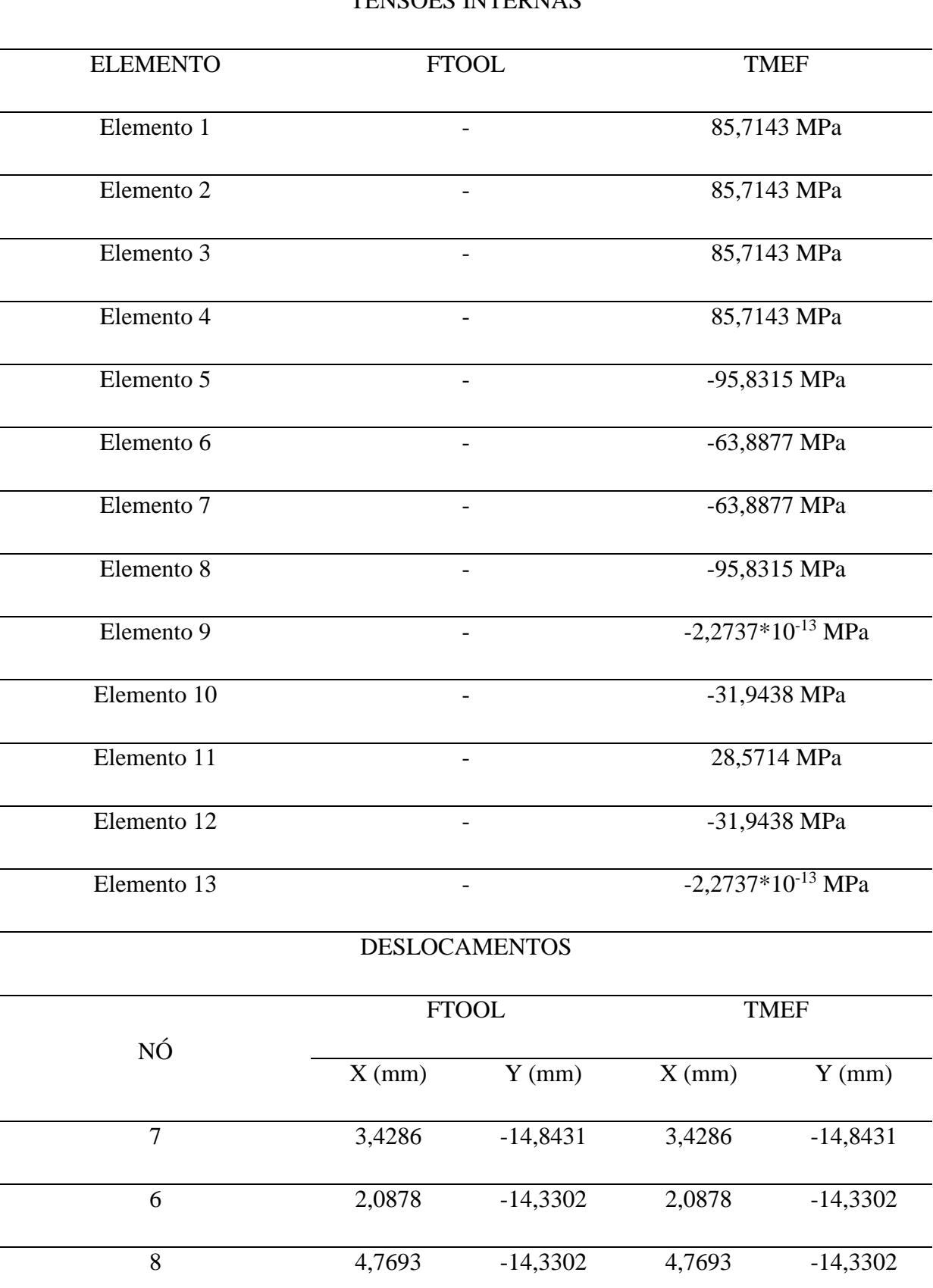

TENSÕES INTERNAS

**Fonte:** Autoria própria.

### **6 CONCLUSÕES E CONSIDERAÇÕES FINAIS**

Este trabalho buscou oferecer uma contribuição ao estudo dos métodos numéricos na engenharia civil, ligados ao problema de treliças simples planas, e como resultado final a produção de um aplicativo baseado no MEF, por meio do MatLab, onde o usuário tem a possibilidade de resolver de forma simples e intuitiva problemas ligados a este tipo de estrutura.

Comparado os resultados obtidos no TMEF e uma ferramenta eficientemente reconhecida como o FTOOL, pode-se comprovar a eficiência do TMEF na análise de treliças planas utilizando o método dos elementos finitos. A utilização do TMEF permite a obtenção dos resultados com menor tempo do que o método analítico, de forma precisa e não dispendiosa, além de apresentar a forma deformada da estrutura em escala proporcional ao de suas dimensões.

A utilização do MATLAB permitiu implementar o código de maneira mais eficiente, uma vez que o mesmo já possui bibliotecas pré-carregadas. Foi elaborada a interface gráfica, que permite ao usuário inserir com maior facilidade os dados do programa, sem precisar ter conhecimentos sobre programação e algorítmos. A mesma interface permite que o usuário visualize a estrutura enquanto a insere, bem como após seu cálculo.

Espera-se que essa ferramenta possa ser melhorada, permitindo o cálculo de treliças tridimensionais, conversões de unidades, definição da precisão e impressão dos resultados. O TMEF pode ainda ser utilizado como ferramenta auxiliar no ensino, facilitando a compreensão dos resultados e permitindo a interação dos discentes com softwares de análise estrutural.

## **7 REFERÊNCIAS BIBLIOGRÁFICAS**

BEER, Ferdinand Pierre. JOHNSON, E Russel. **Mecânica Vetorial para Engenheiros**. 1ª Edição. São Paulo: Makron Books, 1977.

HIBBELER, R. C.. **Structural Analysis**. 8ª Edição. New Jersey: Pearson Prentice Hall, 2012.

FERREIRA, A. J.. **Matlab Codes for Finite Element Analysis**. Springer Science, Porto, 2009.

LOGAN, D. L.. **A First Couse in the Finite Element Method**. 4ª ed., Canadá: Thompson Learning, 2007.

LEVY, S.. **Computation of Influence Coefficients for Aircraft Structures with Discontinuities and Sweepback**. Institute of the Aeronautical Sciences, Vol. 14, No. 10, 1947, p. 547-560.

LEVY, S.. **Structural Analysis and Influence Coefficients for Delta Wings**. Journal of Aeronautical Sciences, Institute of the Aeronautical Sciences, Vol. 20, No. 7, 1953, p. 449- 454.

TURNER, M. J. et al**.. Stiffness and Deflection Analysis of Complex Structures**. Journal of Aeronautical Sciences, Institute of the Aeronautical Sciences, Vol. 23, No. 9, 1956, p. 805- 824.

CLOUGH, R. W.. **The Finite Element Method in Plane Stress Analysis**. Preceedings, American Society of Civil Engineers. Pittsburgh: 1960.